# Guide de l'INRP sur l'estimation des émissions atmosphériques des réservoirs de stockage

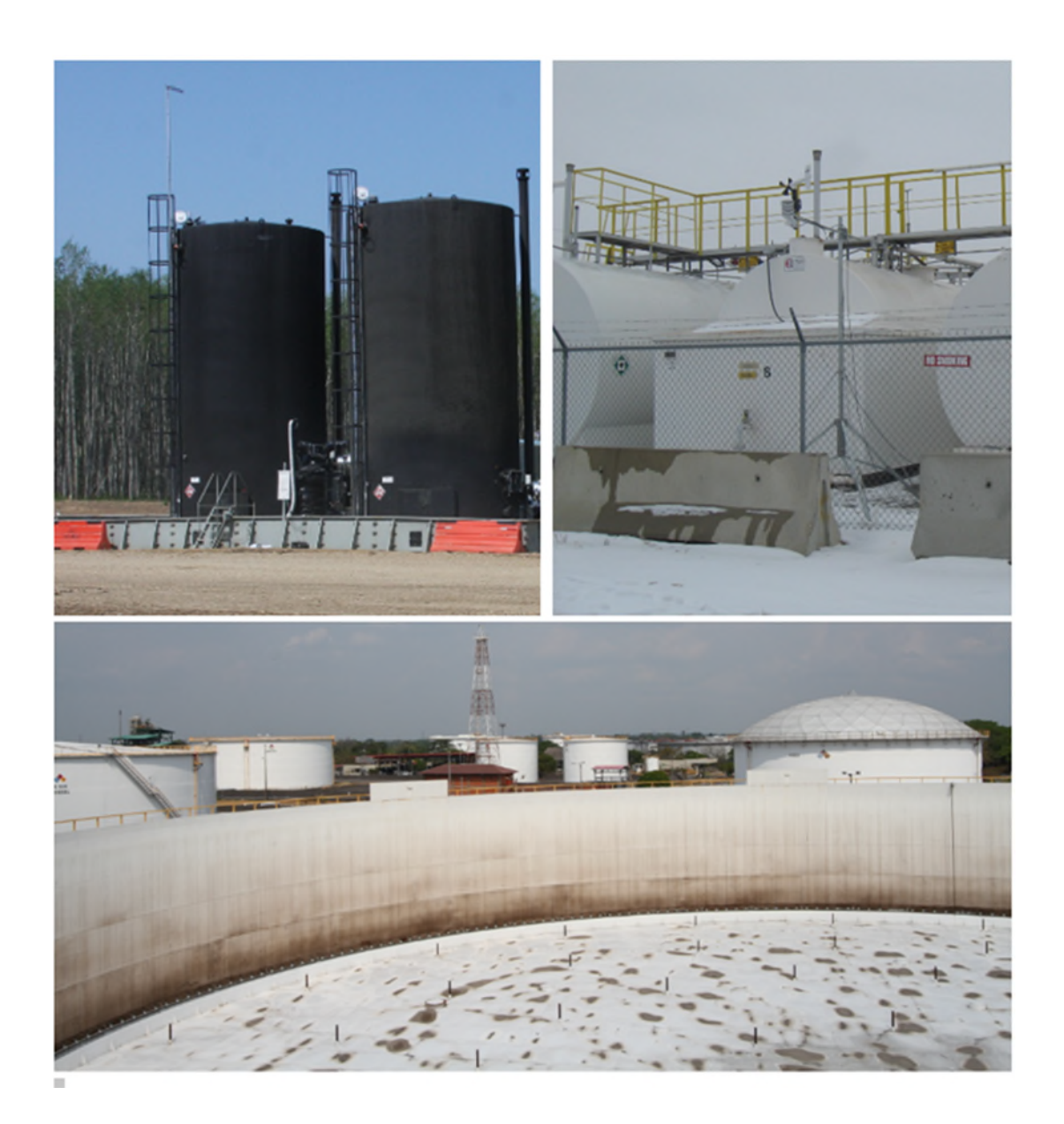

#### **RÉSUMÉ**

<span id="page-1-0"></span>Le présent document présente un guide pour estimer les émissions atmosphériques des réservoirs de stockage. Ces lignes directrices touchent à la fois l'évaluation des émissions des réservoirs de stockage recevant des produits stabilisés ou altérés, et celle des réservoirs contenant des produits à évaporation flash. Une approche progressive est utilisée pour tenir compte de l'éventail de données disponibles et de l'importance relative des contributions aux émissions évaluées.

Le modèle TANKS de l'agence américaine pour la protection de l'environnement (Environmental Protection Agency ou EPA) est un outil standard utilisé depuis de nombreuses années par les praticiens pour estimer les émissions des réservoirs recevant des produits stabilisés ou altérés. Par le passé, TANKS a mis en place les procédures de calcul présentées dans le chapitre 7 « Liquid Storage Tanks » du document AP-42. En mars 2020, une mise à jour du chapitre 7 de l'AP-42 a été publiée pour aborder précisément les erreurs et les lacunes connues dans la version 4.09d de TANKS, mais le modèle TANKS lui-même n'a pas été actualisé. L'EPA a annoncé que, bien que l'outil continue d'être disponible, l'agence ne le prenait plus en charge.

Le présent document résume les principales modifications techniques apportées au chapitre 7 de l'AP-42 et on s'attend à ce que les utilisateurs créent leur propre tableur ou d'autres outils logiciels pour pouvoir appliquer la version la plus récente du chapitre 7 de l'AP-42 ou qu'ils obtiennent les solutions commerciales qui pourraient devenir disponibles.

Ni le chapitre 7 du document AP-42 ni le modèle TANKS 4.09d ne traitent de l'évaluation des émissions de vapeur flash, d'où les conseils spécifiques fournis à ce sujet.

## **TABLE DES MATIÈRES**

<span id="page-2-0"></span>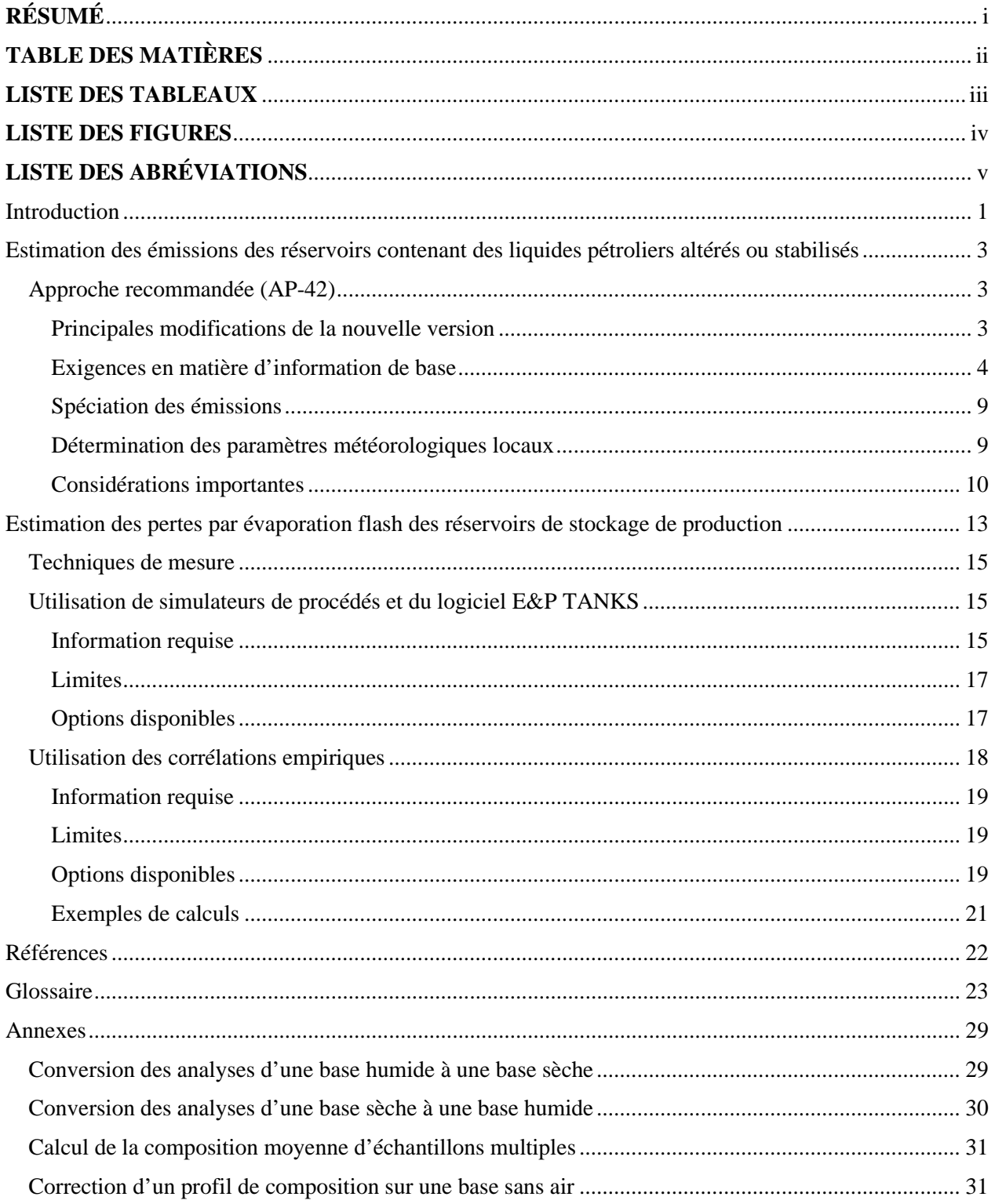

#### **LISTE DES TABLEAUX**

<span id="page-3-0"></span>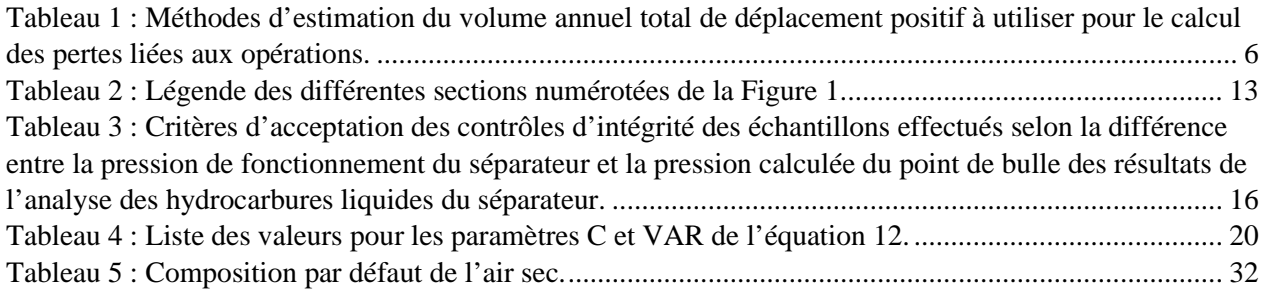

#### **LISTE DES FIGURES**

<span id="page-4-0"></span>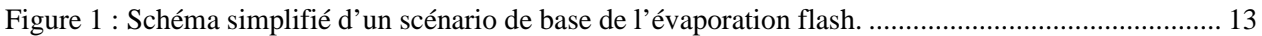

## **LISTE DES ABRÉVIATIONS**

<span id="page-5-0"></span>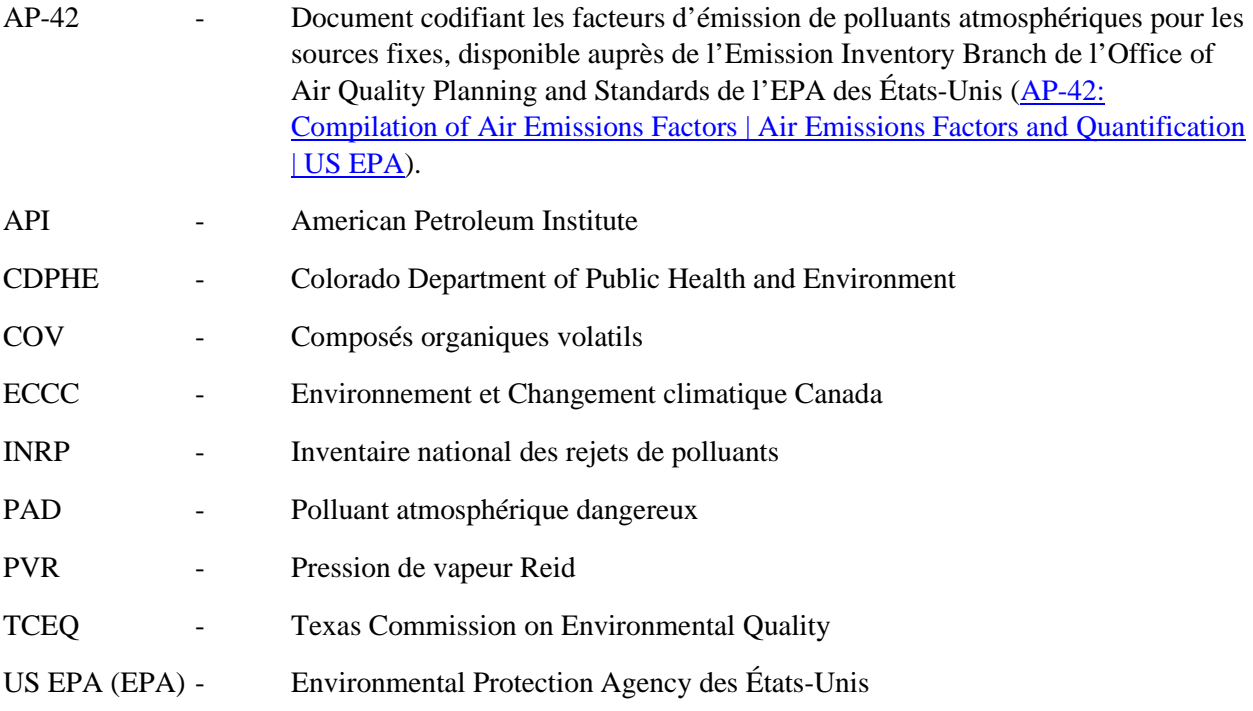

## <span id="page-6-0"></span>Introduction

Le présent document présente un guide pour estimer les émissions atmosphériques des réservoirs de stockage de pétrole aux fins de déclaration à l'INRP d'ECCC. Deux types d'émissions sont pris en compte : les pertes habituelles par évaporation des réservoirs contenant des liquides pétroliers altérés ou stabilisés (voir la sectio[n Estimation des émissions de réservoirs contenant des liquides pétroliers altérés](#page-8-0)  [ou stabilisés\)](#page-8-0), et les pertes par évaporation flash (voir la section [Estimation des pertes par évaporation](#page-18-0)  [flash des réservoirs de stockage de production\)](#page-18-0).

L'objectif général est d'orienter les utilisateurs vers les procédures établies d'estimation des émissions des réservoirs de stockage, de fournir des conseils utiles sur les endroits où trouver les renseignements nécessaires et la façon de combler les lacunes en matière de données, et de définir des hypothèses ou des méthodes simplifiées qui peuvent être appliquées en fonction des circonstances particulières de l'utilisateur.

L'EPA a publié en mars 2020 une mise à jour du chapitre 7 intitulé « Liquid Storage Tanks » du document AP-42 comptant plus de 200 pages qui présente des méthodes d'estimation des émissions pour des réservoirs de stockage de différents types et pour différentes conditions d'utilisation. Cette nouvelle mise à jour indique également de façon claire que TANKS 4.09d contient des erreurs connues et n'est plus pris en charge, mais le logiciel est toujours disponible sur le site Web de l'US EPA à l'adresse suivante : [https://www.epa.gov/air-emissions-factors-and-quantification/tanks-emissions-estimation-software](https://www.epa.gov/air-emissions-factors-and-quantification/tanks-emissions-estimation-software-version-409d)[version-409d.](https://www.epa.gov/air-emissions-factors-and-quantification/tanks-emissions-estimation-software-version-409d) Voici la raison pour laquelle TANKS 4.09d n'est plus pris en charge :

*Le modèle TANKS a été développé à partir d'un logiciel maintenant désuet. Pour cette raison, le modèle n'est pas fonctionnellement fiable sur des ordinateurs utilisant certains systèmes d'exploitation comme Windows Vista ou Windows 7. Nous prévoyons que d'autres problèmes surviendront lorsque les ordinateurs passeront à d'autres systèmes d'exploitation. Par conséquent, nous ne pouvons plus fournir d'aide aux utilisateurs de TANKS 4.09d. Le modèle restera sur le site Web et devra être utilisé à votre discrétion et à vos propres risques. Nous continuerons de recommander l'utilisation des équations et des algorithmes précisés dans le chapitre 7 du document AP-42 pour estimer les émissions des COV provenant des réservoirs de stockage. Les équations indiquées au chapitre 7 de l'AP-42* 

*(https://www.epa.gov/ttn/chief/ap42/ch07/index.html) peuvent être utilisées avec de nombreux tableurs ou logiciels actuels.* [traduction]

Les lignes directrices de l'INRP fournies dans le présent document résument les éléments de base des méthodes d'estimation des émissions des réservoirs de stockage selon la mise à jour du chapitre 7 de l'AP-42 de l'US EPA (mars 2020). Ce guide se veut plus simple et plus court que le volumineux chapitre 7 de l'AP-42. Il reflète la compréhension actuelle du fonctionnement des réservoirs de stockage de liquides hors sol, de la façon dont ils produisent des émissions et dont ils sont surveillés ou testés, ainsi que les données qui sont généralement plus facilement disponibles pour déterminer les émissions.

Les méthodes du chapitre 7 du document AP-42 pour estimer les émissions atmosphériques (c.-à-d. les pertes au repos et les pertes liées aux opérations) des réservoirs à toit fixe et à toit flottant s'appliquent aux réservoirs contenant des liquides pétroliers altérés ou stabilisés. Les méthodes présentées tiennent compte des activités courantes et de certaines situations inhabituelles (c.-à-d. pose des toits flottants, nettoyage et dégazage des réservoirs, utilisation de réservoirs à atmosphère intérieure variable, baisse des temps moyens à un mois, réservoirs à toit flottant interne avec systèmes de ventilation en circuit fermé, situations particulières d'estimation des températures de surface des liquides, et cycles de chauffage dans les réservoirs à toit fixe). La section [Estimation des émissions des réservoirs contenant des liquides pétroliers](#page-8-0)  [altérés ou stabilisés](#page-8-0) présente un guide simplifié pour l'application des méthodes du chapitre 7 de l'AP-42. Les émissions provenant de fuites fugitives d'équipement monté sur des réservoirs conçus comme des systèmes fermés (c.-à-d. des réservoirs dotés d'un système de collecte et de contrôle des vapeurs) sont considérées comme faisant partie des émissions dues à des fuites fugitives d'équipement à l'échelle de l'installation (à déclarer à l'INRP comme « émissions fugitives dans l'atmosphère »), et non comme des pertes de stockage.

Lorsqu'un hydrocarbure liquide est en contact avec un gaz sous pression, il a tendance à absorber une partie de ce gaz. En plaçant ensuite ce liquide dans un réservoir de stockage sous pression atmosphérique, le gaz dissous est libéré sous forme de pertes par évaporation flash, qui est une forme rapide d'évaporation (p. ex., par un phénomène d'ébullition). Les pertes par évaporation flash se produisent généralement dans des installations de production de pétrole et de gaz naturel riche en liquides, et le pourraient dans certaines installations pétrolières et gazières en aval. La section [Estimation des pertes par évaporation flash des](#page-18-0)  [réservoirs de stockage de production](#page-18-0) décrit les méthodes d'estimation de ces pertes.

Les rejets à l'air liés au stockage de liquides dans des réservoirs, rejets à l'air associés au transfert, au chargement et au déchargement de liquides depuis ou dans un réservoir de stockage, pertes à l'air associées au stockage de liquides dans des réservoirs et pertes à l'air associées au nettoyage, dégazage et entretien de réservoirs de stockage doivent être déclarés sous les Rejets sur place/Rejets dans l'atmosphère/ Rejets liés aux réservoirs de stockage et à la manutention connexe. Vous trouverez des renseignements complets sur les exigences de déclaration à l'INRP pour toutes les substances et tous les secteurs dans Exigences réglementaires : avis dans la [Gazette du Canada](https://www.canada.ca/fr/environnement-changement-climatique/services/inventaire-national-rejets-polluants/declaration/exigences-reglementaires-avis-gazette.html) et dans le [Guide de déclaration aux fins de l'Inventaire](http://publications.gc.ca/site/fra/9.502428/publication.html)  [national des rejets de polluants.](http://publications.gc.ca/site/fra/9.502428/publication.html)

## <span id="page-8-0"></span>Estimation des émissions des réservoirs contenant des liquides pétroliers altérés ou stabilisés

## <span id="page-8-1"></span>Approche recommandée (AP-42)

L'approche recommandée pour estimer les émissions atmosphériques des réservoirs de stockage contenant des produits altérés ou stabilisés consiste à appliquer les méthodes détaillées au chapitre 7 du document AP-42.

ECCC ne recommande pas l'utilisation de TANKS 4.0d. Les utilisateurs doivent soit mettre en place les dernières procédures du chapitre 7 de l'AP-42 sous la forme d'un tableur ou d'un autre outil logiciel approprié, soit accéder à des solutions offertes sur le marché comprenant les dernières procédures. L'effort requis pour mettre en œuvre votre propre solution de logiciel dépendra de votre situation particulière (c.-àd. que certains cas peuvent ne pas s'appliquer à votre situation).

## <span id="page-8-2"></span>Principales modifications de la nouvelle version

Le chapitre 7 du document AP-42 présente un guide détaillé pour l'estimation et la spéciation des émissions atmosphériques des réservoirs de stockage contenant des produits altérés ou stabilisés.

Les principaux changements apportés au chapitre 7 de l'AP-42 sur les erreurs ou les lacunes de TANKS 4.09d sont décrits ci-dessous:

- 1. **Effets de température**  Les procédures de calcul faisaient auparavant appel à des techniques simplifiées pour estimer les effets de température, et ces méthodes étaient sujettes à une grande incertitude (en partie à cause des simplifications et des hypothèses qui ont été appliquées, et en partie en raison de l'utilisation d'une métrologie moyenne). Leur utilisation était un vestige inutile de l'époque où l'accès aux ordinateurs n'était pas largement répandu. Les procédures mises à jour ont désormais recours à des méthodes plus raffinées et plus fiables, et permettent d'utiliser les températures mesurées du liquide en vrac lorsque ces données sont disponibles.
- 2. **Réservoirs entièrement isolés** Ces réservoirs étaient auparavant considérés comme n'ayant pas de pertes par respiration et aucune disposition n'était prise pour tenir compte de celles dues aux variations de température causées par les chauffe-réservoirs. Les nouvelles procédures tiennent désormais compte des pertes par respiration causées par le chauffage.
- 3. **Réservoirs partiellement isolés** Les procédures de calcul ont été mises à jour pour englober ces cas, qui sont assez courants dans la pratique. Un réservoir partiellement isolé est un réservoir dont la robe est isolée, mais pas le toit. Traiter ce type de réservoir comme s'il était entièrement isolé entraînerait une sous-estimation de la quantité d'émissions puisque d'importants transferts de chaleur peuvent se produire à travers le toit du réservoir.
- 4. **Pertes lors de la pose du toit flottant**  Des procédures ont été élaborées pour estimer ces contributions aux émissions qui n'étaient pas comptabilisées auparavant. La pratique normale consiste à réduire au minimum le potentiel de ces pertes. Néanmoins, lorsqu'elles se produisent (p. ex. lorsque les réservoirs sont mis hors service ou pour réduire la PVR pendant l'été), ces pertes peuvent constituer une source importante d'émissions.
- 5. **Pertes lors du nettoyage des réservoirs** Des procédures ont été élaborées pour estimer ces contributions aux émissions. Les réservoirs plus grands peuvent être nettoyés qu'une fois tous les 10 ans. Les plus petits peuvent être nettoyés beaucoup plus régulièrement, surtout les réservoirs de production qui présentent une accumulation de sable ou de boue. La méthode actuelle est spécifiquement destinée à l'estimation des émissions lorsque la ventilation forcée fonctionne dans le réservoir, que des activités de nettoyage aient lieu ou non.
- 6. **Pertes liées aux opérations** Les procédures d'estimation des pertes liées aux opérations reposaient auparavant sur les différences entre les débits d'entrée et de sortie pour déterminer ces pertes. Cette approche est beaucoup moins fiable que l'utilisation des données réelles sur les changements de niveau de liquide pour déterminer la quantité réelle de déplacement physique de la vapeur.
- 7. **Fuites des soupapes à pression et à dépression** Le modèle ne tient pas compte des fuites des soupapes à pression et à dépression et des trous d'échantillonnage sur le réservoir. Les fuites provenant de ces évents doivent être estimées et déclarées à l'INRP (voir section 7 sous [Considérations importantes\)](#page-15-0).
- 8. **Cas particuliers** Les procédures mises à jour traitent désormais les cas de réservoirs à toit flottant interne avec systèmes de ventilation en circuit fermé. Il s'agit de réservoirs qui possèdent des évents à fermeture automatique plutôt que des évents ouverts plus caractéristiques pour évacuer l'air dans l'atmosphère. L'US EPA renvoie à un document de l'API tout en recommandant de simplement appliquer une réduction de 5 % par rapport aux émissions estimées pour un réservoir à toit flottant interne librement aéré.
- 9. **Autres points** L'utilisation des profils de spéciation par défaut est déconseillée. On privilégie l'utilisation de résultats réels d'analyse des vapeurs particuliers au cas, ou la prédiction des compositions des vapeurs selon les compositions liquides connues propres au cas. Le problème potentiel avec cette dernière approche est qu'elle ne détectera pas nécessairement tous les composés d'intérêt. Par exemple, certains composés plus légers seront présents dans le liquide en concentrations trop faibles pour être détectées, mais beaucoup d'entre eux sont encore présents à des concentrations importantes dans l'atmosphère intérieure (p. ex., H2S et autres composés soufrés réduits).

## <span id="page-9-0"></span>Exigences en matière d'information de base

Voici les données de base nécessaires pour estimer les pertes pendant le stockage des réservoirs contenant ces liquides :

1. **Données sur le réservoir** – Elles comprennent, pour chaque réservoir, le type de réservoir (c.-à-d. à toit fixe ou à toit flottant), ses dimensions physiques, son volume utile, la couleur et l'état de la

peinture, les détails sur les surfaces isolées (c.-à-d. robe, toit ou les deux), les types et le nombre d'armatures utilisées pour les toits flottants (les valeurs par défaut sont indiquées dans les tableaux 7.1-12 à 7.1-15 du chapitre 7 de l'AP-42 si les valeurs réelles sont inconnues), les seuils de déclenchement des soupapes à pression et à dépression utilisées sur le réservoir, le code d'identification ou le nom du produit entreposé, et les détails de tout système utilisé pour chauffer le réservoir. Ces données sont habituellement disponibles dans les fiches techniques du réservoir figurant dans les manuels sur les équipements du site, et les plans de conception du réservoir.

2. **Caractéristiques du liquide pétrolier** – Les données minimales requises sur le produit liquide sont sa densité API, son poids moléculaire et la PVR, ou une analyse chimique détaillée. La PVR peut varier selon la période de l'année et, dans certains cas, aura généralement tendance à être plus importante en hiver qu'en été. Les variations pourraient être moindres pour les autres paramètres. Les sources potentielles sur les propriétés d'un produit comprennent sa fiche de données de sécurité, le site Crude Monitor (une base de données en ligne sur les pétroles bruts, disponible à l'adresse [https://www.crudemonitor.ca\)](https://crudemonitor.ca/home.php?PHPSESSID=d2f9f8f74748947c43130b669b4cad78) et le livret sur les caractéristiques des bruts publié par Enbridge Pipelines Inc. à l'adresse [https://www.enbridge.com/~/media/Enb/Documents/Shippers/Crude\\_Characteristics\\_Booklet.pdf](https://www.enbridge.com/~/media/Enb/Documents/Shippers/Crude_Characteristics_Booklet.pdf?la=en)

[?la=en](https://www.enbridge.com/~/media/Enb/Documents/Shippers/Crude_Characteristics_Booklet.pdf?la=en)

- 3. **Composition de la vapeur**  Les procédures de base pour l'estimation des pertes pendant le stockage permettent de déterminer la quantité totale de vapeur de pétrole émise. Elles exigent une estimation de la masse molaire de la vapeur, mais ne fournissent pas une spéciation détaillée de ces émissions, comme il est nécessaire pour la déclaration à l'INRP. Pour calculer les émissions de certaines substances à déclarer à l'INRP, il est important d'effectuer la spéciation des émissions évaluées. Cette spéciation peut être faite en effectuant une analyse des vapeurs aux émissions évaluées à l'aide des procédures présentées dans la sectio[n Spéciation des émissions.](#page-14-0)
- 4. **Niveaux d'activité** Le principal paramètre d'activité devant être déterminé est la quantité cumulée des augmentations progressives du niveau de liquide dans le réservoir pendant une période particulière (p. ex., par mois ou par année). Les augmentations graduelles du niveau de liquide (c.-à-d. les changements progressifs positifs des niveaux) déplacent physiquement les vapeurs du réservoir. Les émissions atmosphériques qui en résultent sont appelées pertes liées aux opérations (voir l'équation 1-35 du chapitre 7 de l'AP-42). La somme de toutes ces augmentations du niveau du liquide est souvent exprimée en nombre de renouvellements du volume utile du réservoir par année (également appelée simplement renouvellements par année), N, qui peut être exprimée par la relation suivante :

$$
N=\frac{V_Q}{V_W}
$$

#### Équation 1

Où,

 Débit net des pertes liées aux opérations (comme défini pour l'équation 1-35 du chapitre 7 de l'AP-42), qui est aussi le volume annuel cumulatif du déplacement physique positif en raison de la somme de toutes les augmentations progressives du niveau de liquide  $(m<sup>3</sup>)$ .

 $V_W$  Volume utile du réservoir de stockage (m<sup>3</sup>).

$$
V_W = (H_{LX} - H_{LN}) \cdot \pi \frac{D^2}{4}
$$

#### Équation 2

Où,

 $H_{LX}$  Hauteur maximale du liquide (m). Si la valeur est inconnue, on recommande, au chapitre 7 de l'AP-42, d'utiliser une valeur de 0,348 m de moins que la hauteur de la robe pour les réservoirs verticaux, et pour les réservoirs horizontaux, d'utiliser la formule  $\left(\frac{\pi}{4}\right)$  $\frac{1}{4}$ ). où *D* est le diamètre intérieur (m) d'une coupe transversale verticale du réservoir horizontal.  $H_{LN}$  Hauteur minimale du liquide (m). Si la valeur est inconnue, on recommande, au chapitre 7 de l'AP-42, d'utiliser la valeur de 0,348 m pour les réservoirs verticaux et de 0 m pour les réservoirs horizontaux.

D Diamètre intérieur du réservoir (m).

Le [Tableau 1](#page-11-0) ci-dessous montre les procédures permettant d'estimer le débit net des pertes liées aux opérations d'un réservoir en fonction de son mode de fonctionnement et de ses niveaux d'activités.

<span id="page-11-1"></span>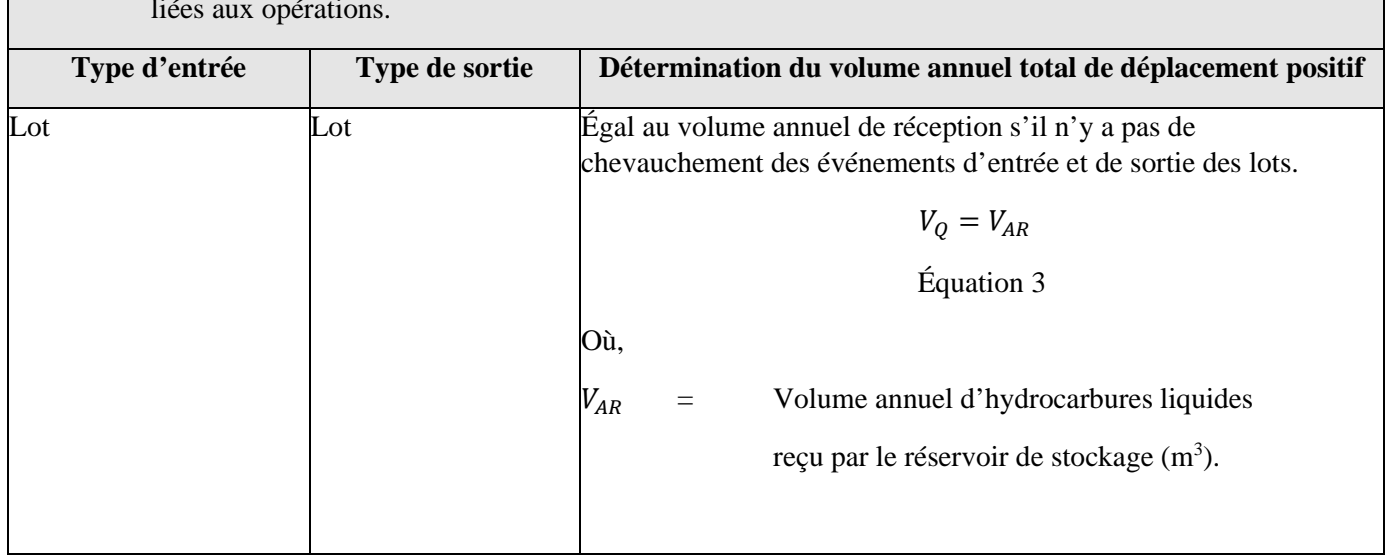

<span id="page-11-0"></span>Tableau 1 : Méthodes d'estimation du volume annuel total de déplacement positif à utiliser pour le calcul des pertes liées aux opérations.

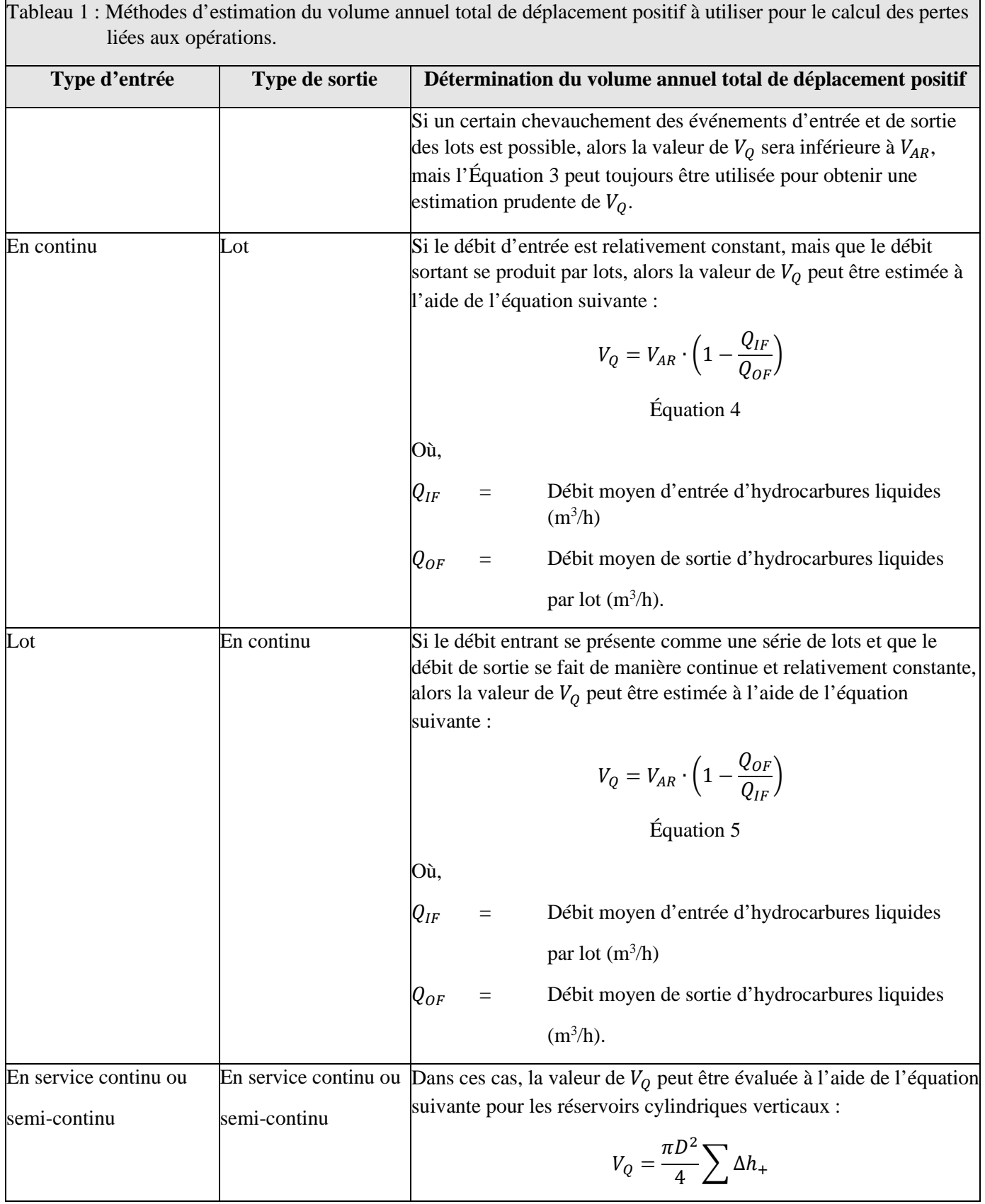

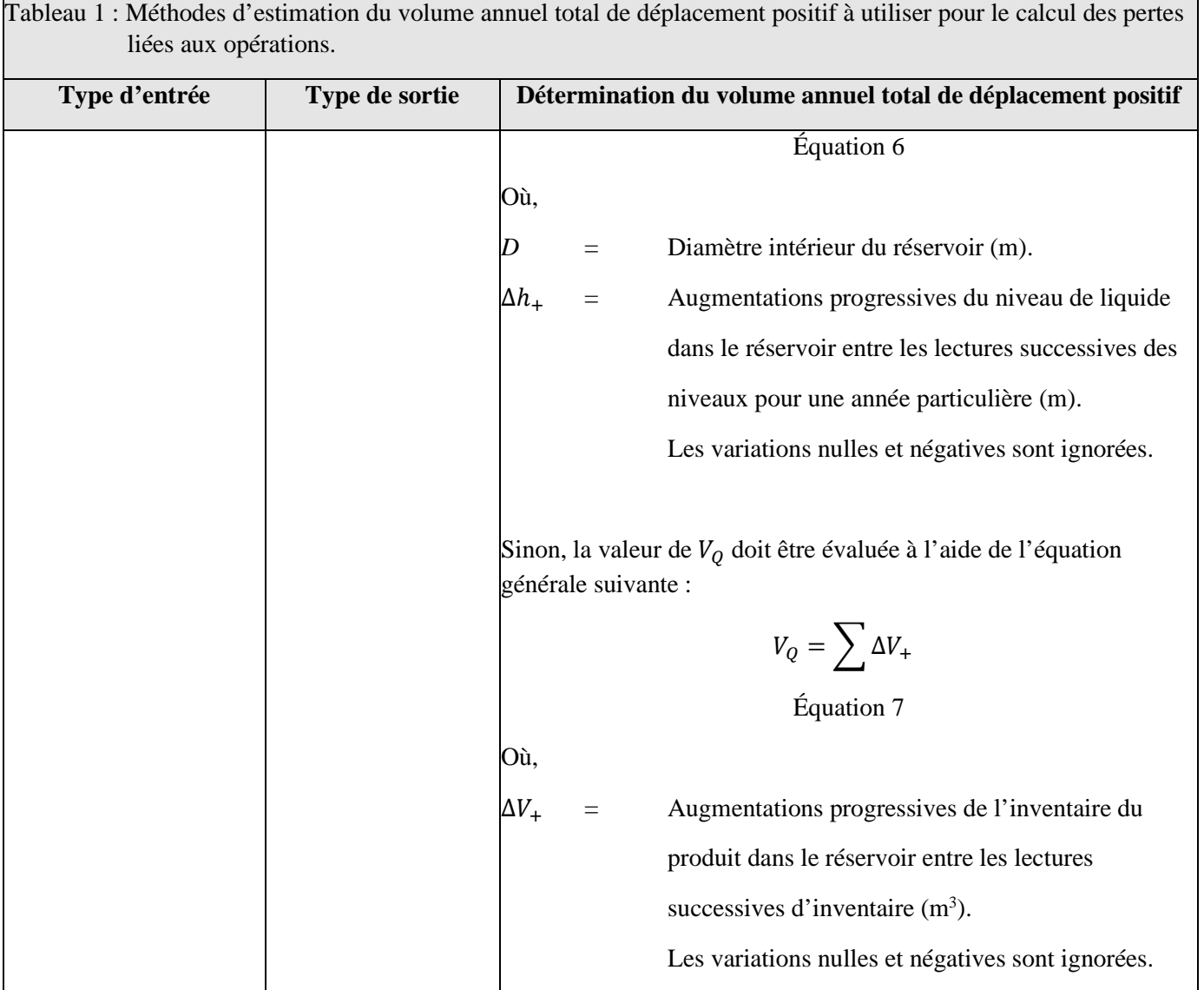

- 5. **Espace vide du réservoir** Pour les réservoirs de stockage à toit fixe, les données sur le niveau habituel de liquide dans le réservoir sont nécessaires pour déterminer les pertes par respiration. La plupart des réservoirs et des parcs de stockage sont conçus avec une certaine capacité excédentaire pour parer à d'éventuelles perturbations des systèmes d'approvisionnement et de vente des produits. Dans d'autres cas, les réservoirs peuvent être utilisés à des fins de stockage marchand et rester remplis pendant les périodes de faible demande, et être vidés pendant les périodes de forte demande du marché. Il convient donc d'examiner attentivement la quantité réelle d'espace vide et sa variabilité dans le temps. Voici quelques règles générales à suivre :
	- Les réservoirs en service continu seront généralement maintenus à un niveau de liquide égal à 50 % de la capacité utile du réservoir.
	- Dans les installations de production, les niveaux des réservoirs sont souvent maintenus à 50 % ou moins de leur capacité utile.

6. **Conditions météorologiques propres au site** – Ces conditions comprennent notamment la température ambiante moyenne quotidienne, la température maximale moyenne horaire, la température minimale moyenne horaire, la vitesse moyenne du vent, le facteur d'insolation moyen et la pression atmosphérique. Certains de ces paramètres varient sensiblement selon la saison et le mois de l'année.

#### <span id="page-14-0"></span>Spéciation des émissions

La meilleure option de spéciation des émissions de vapeurs de produits provenant des réservoirs de stockage consiste à utiliser des analyses de vapeur propres au site et applicables aux contributions aux émissions évaluées. Il convient d'être prudent dans l'utilisation d'analyses de vapeur par défaut fondées simplement sur le type de produit, car il peut y avoir des variations importantes de composition au sein d'une catégorie de produits donnée. Cette situation est particulièrement vraie pour les constituants à l'état de trace ou les constituants secondaires d'un produit.

La composition de la vapeur émise par un liquide pétrolier sera différente de celle du liquide pétrolier même et variera avec la température du produit. Les deux phases comprendront le même mélange de composants. Toutefois, la phase vapeur contiendra de plus grande concentration des composants les plus volatils et de plus faibles concentrations des composants moins volatils. De plus, certains composants d'intérêt peuvent être facilement détectés dans la phase vapeur, et ne pas être décelés dans la phase liquide (c.-à-d. exister dans la phase liquide à des concentrations en dessous des limites inférieures de détection de la méthode d'analyse appliquée), ou être exclus en tant qu'analyte cible pour une analyse liquide régulière.

La section 7.1.4 du chapitre 7 du document AP-42 définit les procédures pour estimer la composition des vapeurs à partir d'une analyse liquide connue. L'utilisation de la loi de Raoul est recommandée pour les mélanges d'hydrocarbures et celle de la loi de Henry pour les solutions aqueuses diluées telles que les eaux usées.

Si aucune donnée de la phase vapeur n'est disponible, la méthode privilégiée pour déterminer les émissions de H2S libérées pendant l'entreposage consiste à effectuer un échantillonnage et une analyse de l'atmosphère intérieure du réservoir propre au site.

#### <span id="page-14-1"></span>Détermination des paramètres météorologiques locaux

Pour calculer les émissions du réservoir d'une installation donnée, on peut utiliser les températures moyennes observées à partir de l'ensemble de données météorologiques historiques ou de l'ensemble des données « Normales climatiques au Canada » pour les données météorologiques les plus proches et représentatives. Ces données peuvent être obtenues en ligne via le portail de données historiques d'ECCC à l'adresse [Données climatiques historiques - Climat - Environnement et Changement climatique Canada](https://climat.meteo.gc.ca/index_f.html)  [\(meteo.gc.ca\).](https://climat.meteo.gc.ca/index_f.html)

Les liens suivants fournissent des données solaires pour le Canada :

- 1. [Données sur la ressource solaire, disponibles pour le Canada \(RNCan\).](https://www.rncan.gc.ca/nos-ressources-naturelles/sources-denergie-reseau-de-distribution/lenergie-renouvelable/energie-solaire-photovoltaique/donnees-ressource-solaire-disponibles-canada/14393?_ga=2.196157550.334307721.1616064928-774917586.1613830933)
- 2. [Prévisions de la NASA des ressources énergétiques mondiales \(en anglais\).](https://power.larc.nasa.gov/)

#### <span id="page-15-0"></span>Considérations importantes

1. Réservoirs d'eau produite

Les réservoirs d'eau produite ayant une couche de pétrole sur le dessus doivent être modélisés comme des réservoirs de stockage de pétrole. Deux séries de calculs doivent être faites : une pour estimer les pertes par évaporation flash en raison de la quantité d'hydrocarbures liquides transférés dans les réservoirs (le cas échéant), et l'autre pour prévoir les pertes liées aux opérations et les pertes par respiration habituelles du réservoir comme s'il contenait du pétrole brut compatible avec les résidus des hydrocarbures liquides. Ces dernières contributions aux émissions doivent être évaluées conformément à la version la plus récente du chapitre 7 de l'AP-42.

2. Réservoirs isolés au gaz

Les réservoirs isolés au gaz qui évacuent l'air dans l'atmosphère, les réservoirs avec un système d'équilibrage de la vapeur et ceux qui subissent des pertes par évaporation flash doivent être modélisés à l'aide d'un facteur de renouvellement (saturation) des pertes liées aux opérations  $(K_N)$  de 1 (voir l'équation 1-35 du chapitre 7 de l'AP-42).

#### 3. Volume utile des réservoirs

Si la hauteur maximale du liquide est inconnue, pour les réservoirs verticaux, il faut utiliser 0,3048 m de moins que la hauteur de la robe et pour les réservoirs horizontaux, il faut utiliser le diamètre intérieur du réservoir. Si la hauteur minimale du liquide est inconnue, il faut utiliser la valeur 0,3048 m pour les réservoirs verticaux et 0 pour les réservoirs horizontaux.

#### 4. Pose du toit flottant

Lorsqu'un toit flottant atteint sa position verticale minimale permise dans le réservoir, les soupapes casse-vides s'ouvrent automatiquement et demeurent ouvertes jusqu'à ce que le toit soit remis à flot. Lorsque les soupapes casse-vides sont ouvertes et qu'il reste du liquide dans le réservoir, ce dernier se comporte comme un réservoir de stockage à toit fixe, ce qui entraîne une augmentation des émissions. Pour cette raison, les opérateurs ont tendance à éviter de poser un toit flottant dans la mesure du possible. Si une telle action se produit dans une année donnée, elle doit être évaluée séparément et ajoutée aux contributions aux émissions de pertes liées aux opérations et par respiration calculées lorsque le toit n'est pas posé. Ces contributions doivent être mesurées séparément à l'aide des procédures présentées à la section 7.1.3.2 du chapitre 7 du document AP-42.

#### 5. Nettoyage du réservoir

Les émissions provenant du nettoyage du réservoir sont attribuées aux émissions de ventilation pour chaque jour de ventilation forcée tant que des matières volatiles demeurent dans le réservoir. Lorsque de telles émissions sont applicables, elles doivent être évaluées séparément en utilisant les procédures présentées à la section 7.1.3.4 du chapitre 7 de l'AP-42.

Pour les réservoirs à toit flottant, toutes les émissions associées à la pose du toit avant le début du dégazage du réservoir et pendant le renflouage du toit lorsque le réservoir est remis en service doivent être calculées séparément (voir la section 7.1.3.2 du chapitre 7 de l'AP-42) et ajoutées aux émissions évaluées pour le nettoyage du réservoir.

Sur les sites de production, les réservoirs peuvent être nettoyés régulièrement afin d'éliminer le sable et les boues accumulés. Cependant, en aval de ces sites, l'accumulation de solides et de boues est gérée par l'application de normes sévères en matière d'eau et de sédiments et éventuellement par l'utilisation de mélangeurs pour maintenir les solides en suspension. Par conséquent, la fréquence du nettoyage des réservoirs en aval des sites de production a tendance à être assez faible. De nombreux réservoirs ne sont nettoyés qu'une fois tous les 10 ans pour permettre les inspections API 653, ou plus tôt si des problèmes nécessitant un nettoyage du réservoir se présentent. Lorsque le réservoir est nettoyé, il est d'abord vidé de ses liquides, isolé, dégazé, puis les boues ou les solides sont physiquement enlevés (p. ex., à l'aide de jets d'eau sous pression pour briser la matière et de camions aspirateurs pour l'enlever). Parfois, un solvant léger et des produits chimiques peuvent être introduits dans le réservoir pour aider à dissoudre et à gérer les émissions provenant de la boue.

La ventilation forcée du réservoir est maintenue pendant la phase de dégazage et par après, selon les besoins, afin de maintenir les concentrations de vapeur en dessous de la limite inférieure d'inflammabilité, et, lorsque les travailleurs doivent entrer dans le réservoir sans appareil respiratoire, selon les lignes directrices professionnelles applicables.

#### 6. Pertes par évaporation flash

Le chapitre 7 de l'AP-42 ne donne aucune procédure pour évaluer les émissions des réservoirs dues à des pertes par évaporation flash. Ces procédures sont décrites à la section [Estimation des pertes par](#page-18-0)  [évaporation flash des réservoirs de stockage de production.](#page-18-0)

#### 7. Réservoir sous pression

Les réservoirs qui sont utilisés à des pressions comprises entre 17,2 et 103,4 kPa (psig) (ou 2,5 et 15 lb/po<sup>2</sup> [psig]) sont des réservoirs à basse pression et constituent des sources potentielles de pertes pendant le stockage lorsque ces réservoirs sont équipés d'une soupape de surpression qui n'est pas reliée à un système de collecte et de contrôle des vapeurs. L'ampleur des émissions dans ces cas dépend du réglage de la pression sur la soupape. Les pertes au repos et liées aux opérations peuvent être évaluées à l'aide des procédures décrites à la section 7.1.3.1 du chapitre 7 de l'AP-42.

Les pertes fugitives des réservoirs à haute pression sont évaluées comme des fuites de l'équipement et il ne sont pas traité dans le chapitre 7 de l'AP-42. Ces pertes devraient être prises en compte dans la déclaration à l'INRP, mais elles ne sont pas couvertes par le présent document.

elles totales.

## <span id="page-18-0"></span>Estimation des pertes par évaporation flash des réservoirs de stockage de production

Les émissions provenant d'un réservoir qui affiche des pertes par évaporation flash seront généralement dues à ces pertes, mais le réservoir peut également subir des pertes liées aux opérations et au repos en plus des incidents dus à l'évaporation flash. Les pertes liées aux opérations et au repos décrites à la section [Approche recommandée \(AP-42\)](#page-8-1) doivent aussi être calculées et ajoutées aux pertes par évaporation flash estimées.

La [Figure 1](#page-18-2) présente un schéma simplifié d'un scénario de base d'évaporation flash. La légende des différentes sections de l[a Figure 1](#page-18-2) est présentée au [Tableau 2.](#page-18-1) Les données sur les activités pour les réservoirs de stockage doivent inclure le taux réel de production de pétrole ou de condensat et tout volume recyclé. Si les vapeurs sont acheminées vers un dispositif de contrôle, l'efficacité du contrôle de ce dernier doit être appliquée aux pertes par évaporation flash ainsi qu'aux pertes au repos et liées aux opérations. Si les vapeurs sont acheminées vers un compresseur pour être injectées dans une conduite de gaz ou pour un traitement, l'efficacité du contrôle est de 100 % lorsque le compresseur est en marche.

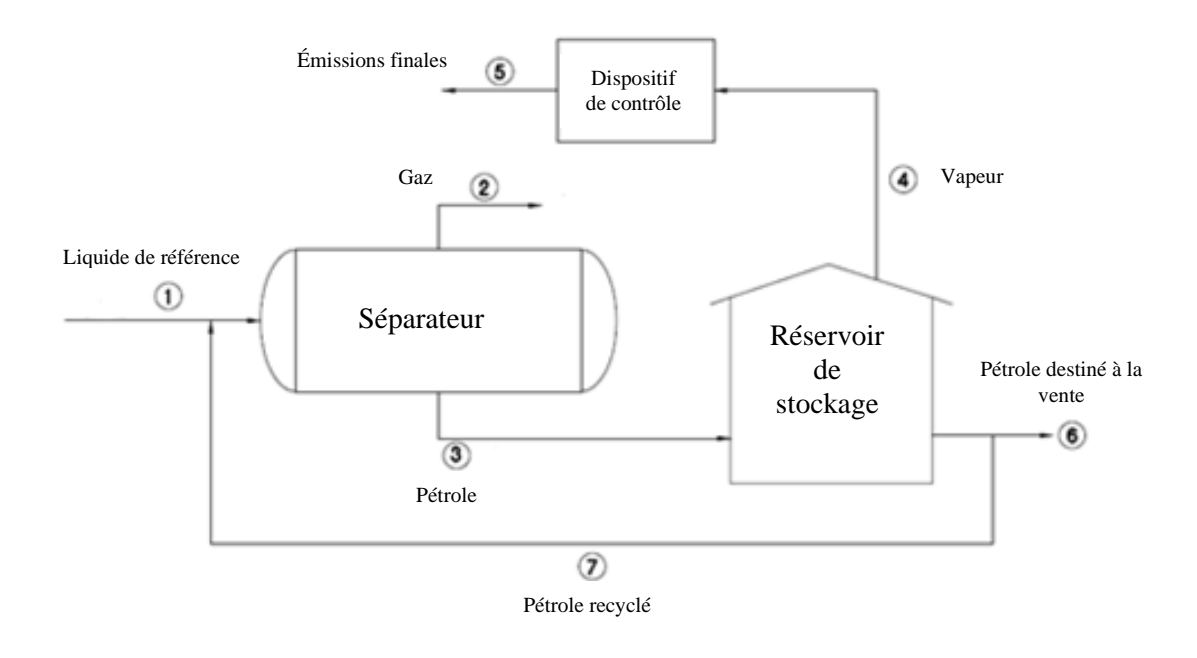

<span id="page-18-2"></span>Figure 1 : Schéma simplifié d'un scénario de base de l'évaporation flash.

<span id="page-18-1"></span>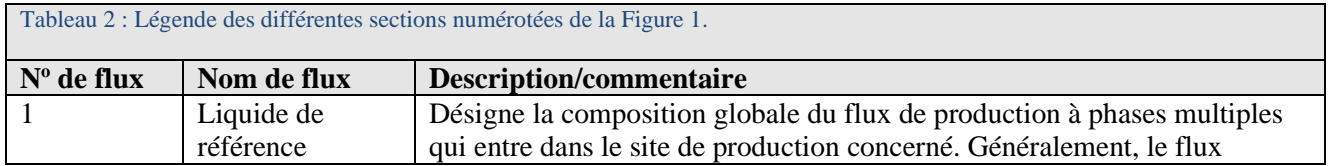

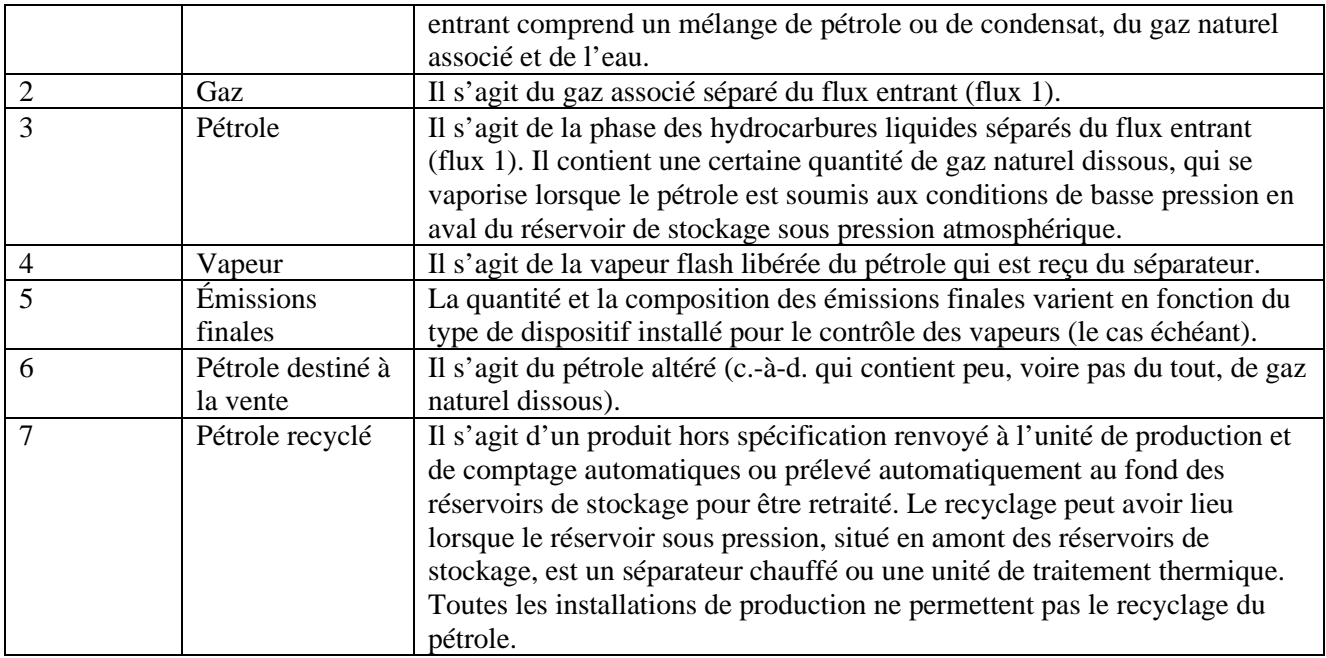

La quantité d'émissions peut être mesurée directement à l'aide de débitmètres et spécifiée sur la base d'analyse du gaz évacué. Cependant, il s'agit d'une méthode coûteuse. La pratique courante consiste à estimer la quantité d'émissions. La contribution des émissions non contrôlées en raison de l'évaporation flash, L<sub>F</sub>, du produit peut être estimée à l'aide de la relation suivante :

## $L_F = k_F \cdot V_O \cdot (1 + k_R)$

## Équation 8

Où,

 $k_F$  Facteur moyen de vapeur flash (m<sup>3</sup> de vapeur flash par m<sup>3</sup> de pétrole produit).  $k_R$  Facteur moyen du recyclage de pétrole (valeur non dimensionnelle entre 0 et 1). La valeur par défaut est 0, ce qui signifie qu'il n'y a pas de recyclage. S'il y a recyclage, la

valeur type est de 0,15. Toutefois, des valeurs précisées par l'utilisateur peuvent être saisies.

 $V_0$  Volume de pétrole produit (m<sup>3</sup>)

Si les données mensuelles d'entrée sont disponibles, la relation suivante peut être appliquée :

$$
L_F = \sum_{j=1}^{j=12} L_{F_j} = \sum_{j=1}^{j=12} k_{F_j} \cdot V_{O_j} \cdot (1 + k_R)
$$

Équation 9

 $k_{F,i}$ Facteur moyen de vapeur flash (m<sup>3</sup> de vapeur flash par m<sup>3</sup> de pétrole produit) pour le mois  $\le i \ge$ .  $V_{O_i}$ Volume de pétrole produit  $(m^3)$  pendant le mois « j ».

Les sections suivantes décrivent les méthodes permettant de déterminer le facteur de vapeur flash.

## <span id="page-20-0"></span>Techniques de mesure

Où,

Dans le présent cas, un échantillon pressurisé du liquide distribué dans le réservoir de stockage est obtenu aux conditions souhaitées de fonctionnement du séparateur et est ensuite soumis à un test physique de libération flash par un laboratoire qualifié. Les résultats de cet essai constituent le facteur de vapeur flash mesurée et l'analyse de vapeur flash (ou profil de spéciation).

Une méthode permettant de réaliser des tests de libération flash est présentée par le CDPHE (2017) dans le PS Memo 17-01. L'échantillon d'hydrocarbures liquides pressurisé est conditionné en laboratoire et dépressurisé dans un environnement contrôlé représentatif des conditions sur le terrain (température et pression). Lors de la dépressurisation, le volume de gaz libéré des hydrocarbures liquides initialement pressurisés (c.-à-d. le pétrole brut ou le condensat pré-flash) et les hydrocarbures liquides dépressurisés récupérés (c.-à-d. le pétrole brut ou le condensat du réservoir de stockage) sont directement mesurés pour déterminer la proportion gaz-pétrole (*GOR*) dans les conditions de température et de pression sur le terrain. Le gaz libéré est recueilli et analysé pour déterminer la composition molaire de la vapeur flash. Avec les données dérivées de cette méthode, les entreprises pétrolières et gazières peuvent calculer directement la masse des émissions flash d'un réservoir de stockage de liquides hydrocarbonés sans utiliser un logiciel de simulation de processus supplémentaire (p. ex., E&P Tanks, simulateurs de procédés commerciaux, etc.), sauf exigence contraire.

## <span id="page-20-1"></span>Utilisation de simulateurs de procédés et du logiciel E&P TANKS

#### <span id="page-20-2"></span>Information requise

En général, les données de base suivantes sont nécessaires :

- 1. **Analyse du pétrole** Une analyse détaillée du pétrole sous pression dans les conditions de fonctionnement du séparateur est nécessaire (de préférence), ou une analyse du pétrole destiné à la vente. Une analyse des hydrocarbures  $C_1$  à  $C_{10}$ + ou une analyse approfondie du pétrole est requise.
- 2. **Analyse des effluents gazeux du séparateur** : Une analyse des hydrocarbures C<sub>1</sub> à C<sub>10</sub>+ ou une analyse approfondie des gaz est recommandée.

15

- 3. **Conditions de fonctionnement du séparateur** : La température et la pression du séparateur ainsi que la proportion gaz-pétrole (*GOR*) approximative lorsque les échantillons de pétrole et de gaz ci-dessus ont été prélevés.
- 4. **Propriétés du pétrole destiné à la vente** : La densité API et la PVR du pétrole destiné à la vente sont nécessaires.

Lorsqu'un échantillon d'hydrocarbures liquides sous pression ou de gaz associé provenant d'un séparateur ou d'une unité de traitement est prélevé pour être analysé en laboratoire, les résultats doivent être soumis à un contrôle de la qualité. Pour une analyse d'hydrocarbures liquides sous pression, il s'agit de déterminer la différence entre la pression de fonctionnement du séparateur, enregistrée au moment où l'échantillon a été prélevé, et la pression calculée au point de bulle du liquide à la température enregistrée du séparateur (l'échantillon est prélevé en amont de la vanne de décharge pendant que la vanne est fermée). La pression au point de bulle est calculée en fonction de la composition du liquide et des valeurs de température du séparateur en utilisant la méthode du point de bulle. La plupart des simulateurs de processus commerciaux offrent les fonctionnalités nécessaires pour effectuer ces calculs. Les critères d'acceptation sont présentés au [Tableau 3](#page-21-0) ci-dessous en fonction de la pression à l'échantillonnage :

<span id="page-21-0"></span>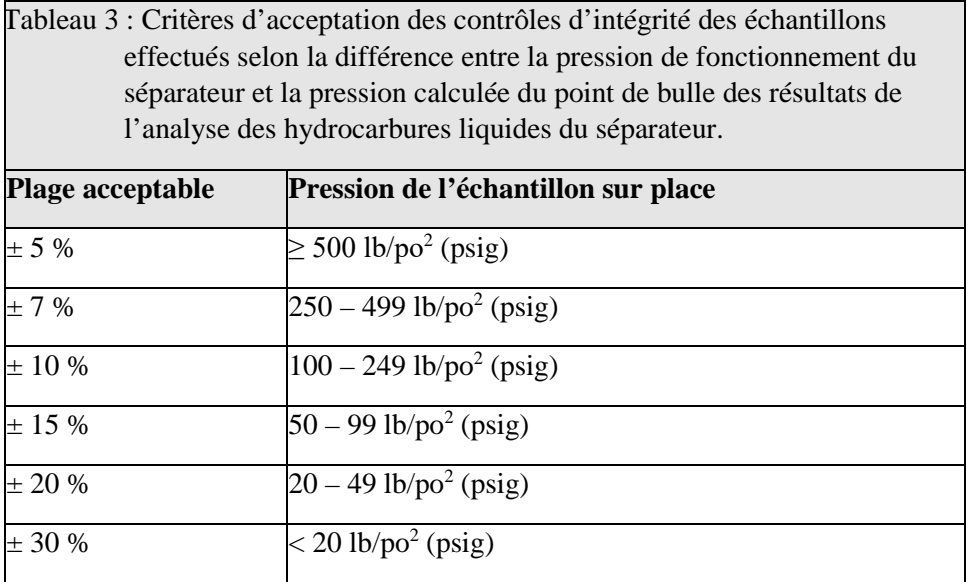

Source : CDPHE (2017)

La qualité d'un échantillon de gaz ou de vapeur est évaluée selon le pourcentage de différence entre la pression d'échantillonnage enregistrée et la pression calculée du point de rosée du gaz. La pression du point de rosée est déterminée en fonction de la composition du gaz et de la température d'échantillonnage. Un critère d'acceptation de  $\pm$  30 % est recommandé.

Si les résultats d'un échantillon échouent au contrôle de la qualité, c'est une indication potentielle d'un ou de plusieurs facteurs d'écoulement : mauvaises procédures d'échantillonnage, erreurs excessives dans les échantillons de pression et de température enregistrés, perte d'intégrité de l'échantillon pendant la

manipulation et le transport, ou mauvaises procédures de laboratoire. Si la source de l'écart ne peut être déterminée et réglée, il faut prélever et analyser un nouvel échantillon ou évaluer le liquide de référence à l'entrée du séparateur en utilisant les procédures décrites à la section [Options disponibles](#page-22-1) ci-dessous (méthode 2).

#### <span id="page-22-0"></span>Limites

Les estimations des pertes par évaporation flash déterminées à l'aide d'un simulateur de procédés sont aussi bonnes que la qualité des données entrées utilisées dans les simulations, les hypothèses de modélisation appliquées, la fiabilité du modèle de simulation et la pertinence de l'équation d'état sélectionnée.

L'API a mis au point un logiciel appelé E&P Tanks permettant d'estimer les pertes par évaporation flash des réservoirs de stockage. Bien que le programme continue d'être utilisé, l'API a cessé de vendre le E&P Tanks le 31 décembre 2018 et de prendre en charge les problèmes d'installation du logiciel après le 31 mars 2019. L'API continue d'offrir de l'aide aux clients existants qui relèvent des erreurs lors de la saisie de données dans le logiciel, conformément au guide d'utilisation E&P Tanks (publication 4697).

En outre, divers progiciels de simulation de procédés sont offerts sur le marché. Ils nécessitent habituellement un droit de licence annuel et peuvent être relativement coûteux.

### <span id="page-22-1"></span>Options disponibles

En fonction de l'information en main, deux options de simulation différentes peuvent être envisagées pour estimer le facteur de vapeur flash et ses compositions. Ces méthodes ont, dans l'ordre, des exigences de calcul croissantes et une précision potentiellement décroissante :

- 1. **Méthode 1 Simulation de vapeur flash à l'aide de liquide pressurisé** : Dans ce cas, un échantillon des hydrocarbures liquides sous pression est prélevé dans les conditions de fonctionnement du séparateur et analysé par un laboratoire pour en déterminer la composition. Un calcul de l'évaporation flash est effectué à l'aide d'un programme approprié (p. ex., E&P Tanks ou simulateur de procédés). La température et la pression de fonctionnement du séparateur sont tirées du rapport du laboratoire. Deux options peuvent être envisagées pour définir le calcul de point final de l'évaporation flash : 1) le point final de l'évaporation flash est la température du produit dans le réservoir de stockage et la pression barométrique locale ou 2) le point final de l'évaporation flash est la PVR<sup>1</sup> du pétrole destiné à la vente dans le réservoir de stockage et une température de 37,8 °C (100 °F) :
	- L'option 1 ne tient pas compte de toute l'altération qui a lieu lorsque les hydrocarbures liquides produits entrent dans le réservoir, car la pression de vapeur réelle du produit est généralement réduite à une valeur inférieure à la pression atmosphérique locale.
	- L'option 2 équivaut à réaliser un bilan de masse fondé sur le débit et la composition des hydrocarbures liquides entrant dans le réservoir de stockage et le débit et la composition du produit altéré destiné à la vente quittant le réservoir de stockage. La PVR du pétrole destiné à la vente varie selon les mois, les valeurs en hiver étant supérieures à celles de l'été. Par

<sup>1</sup> La pression de vapeur Reid (PVR) est la pression de vapeur mesurée à 37,8 °C (100 °F) et à un rapport vapeur/liquide de 4:1.

conséquent, les valeurs de la PVR en été entraîneront des débits de vapeur flash maximaux les plus élevés dans le cadre de l'option 2.

2. **Méthode 2 – Simulation de vapeur flash à l'aide du liquide de référence** : Cette approche est appliquée lorsque la composition du liquide sous pression distribué dans le réservoir de stockage est inconnue pour une température et une pression de fonctionnement du séparateur souhaitées, mais que des données d'entrée suffisantes sont disponibles pour rétrocalculer la composition du liquide entrant dans le séparateur. Une simulation est d'abord effectuée pour prédire la composition des hydrocarbures liquides sous pression quittant le séparateur en amont. Ensuite, la méthode 1 est appliquée pour déterminer le facteur de vapeur flash et la composition selon celle prédite des hydrocarbures liquides pressurisés.

Pour effectuer ces calculs, l'analyse des liquides sous pression doit comprendre au moins des hydrocarbures  $C_1$  à  $C_9$  et  $C_{10}$ +, les PAD, He, H<sub>2</sub>, N<sub>2</sub>, et CO<sub>2</sub>. Les concentrations de H<sub>2</sub>S et la teneur en soufre total doivent être déterminées séparément pour chaque phase ou échantillon. Si de l'O<sub>2</sub> est présent dans les résultats d'analyse, de l'air est probablement entré pendant les activités d'échantillonnage et d'analyse, et les résultats doivent alors être exprimés sur une base sans air.

Si la PVR du pétrole destiné à la vente est utilisée comme condition du point final de l'évaporation flash, cela revient à effectuer un véritable bilan de masse fondé sur la composition et le débit du liquide sous pression distribué au parc de stockage et sur la composition et le débit du produit altéré destiné à la vente quittant le réservoir. Le calcul du point final de l'évaporation flash est effectué à une pression égale à la PVR du produit destiné à la vente et à une température de 37,8 °C (100 °F), qui est la température à laquelle la PVR est déterminée conformément à la méthode ASTM D-323. La PVR du produit destiné à la vente varie normalement d'un mois à l'autre à cause des effets saisonniers, et aura tendance à être plus importante en hiver qu'en été en raison de la réduction de l'altération par temps froid. Une évaluation des pertes annuelles par évaporation devrait calculer les émissions en fonction de la somme des contributions mensuelles.

Si les conditions de fonctionnement du réservoir sont utilisées comme conditions du point final de l'évaporation flash, des calculs supplémentaires doivent être alors effectués pour prédire les pertes au repos et liées aux opérations conformément aux corrélations applicables de l'API des pertes par évaporation.

## <span id="page-23-0"></span>Utilisation des corrélations empiriques

Le principal avantage de l'utilisation d'une corrélation empirique pour estimer un facteur de vapeur flash est qu'elle réduit au minimum les données qui doivent être saisies par l'utilisateur et élimine la nécessité de prélever un échantillon de liquide sous pression et de le faire analyser. Toutefois, cette méthode se fait au détriment d'une certaine précision et de la capacité à prédire la composition des vapeurs flash. Des compositions de vapeurs flash par défaut sont généralement appliquées dans ces circonstances (p. ex., pour estimer les émissions de CH4, de COV et de certains PAD comme le benzène, le toluène, l'éthylbenzène et les xylènes [BTEX]).

## <span id="page-24-0"></span>Information requise

Les données requises sont les suivantes :

- 1. Température et pression de fonctionnement du séparateur.
- 2. Densité API du pétrole destiné à la vente
- 3. Masse molaire et profil de spéciation du gaz dans le réservoir de stockage

#### <span id="page-24-1"></span>Limites

Si les conditions d'application se situent en dehors de la plage d'utilisation valide de la corrélation sélectionnée, une autre méthode doit être choisie pour déterminer le facteur de vapeur flash.

Dans tous les cas, l'utilisateur peut préciser des données d'entrée conservatrices pour l'application de la corrélation ou un facteur de sécurité à appliquer aux prédictions de la corrélation si nécessaire.

## <span id="page-24-2"></span>Options disponibles

Les auteurs McCain, Spicey et Lenn (2011) fournissent une évaluation de diverses corrélations récentes et établies pour prédire les propriétés des liquides des réservoirs pétroliers. De nombreuses options peuvent être envisagées, comme celle de Vazques Beggs (VBE) (1980), de Rollins, McCain et Creeger (RMC) (1990), et de nombreuses autres. Chacune a son propre champ d'application et sa propre précision, les corrélations les plus récentes ayant tendance à offrir des améliorations par rapport aux précédentes. Néanmoins, il est important d'en choisir une qui est valable pour les conditions prises en compte.

Actuellement, la corrélation de Valko et McCain (2003) est peut-être la plus utilisée pour prédire les facteurs de vapeur flash pour le pétrole brut ou le condensat pressurisé distribué dans un réservoir de production (ou réservoir de stockage) en raison de sa précision et de son champ d'application relativement large. Cette corrélation nécessite des données sur les conditions de fonctionnement (c.-à-d. la température et la pression) du premier contenant sous pression en amont (appelé ici séparateur) à partir duquel le pétrole est distribué, et la densité API du produit altéré, des réservoirs de stockage, destiné à la vente.

La plage de fonctionnement validée de la corrélation de Valko et McCain (2003) est :

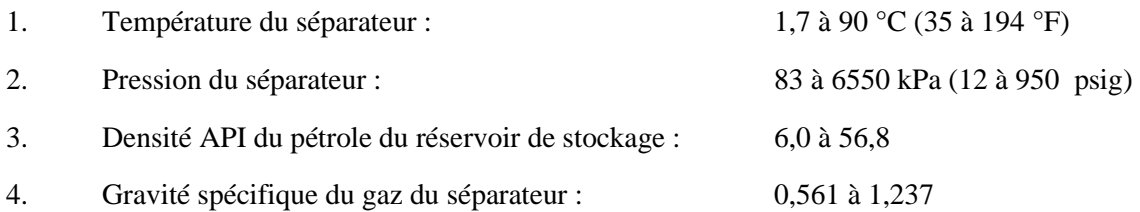

La proportion gaz-pétrole du produit vaporisé entrant dans le réservoir de stockage (ou le facteur de vapeur flash,  $k_F$ ) est déterminée à l'aide des relations suivantes :

$$
k_F = exp(ln k_F)
$$
  
Équation 10

Où,

$$
\ln k_F = 3{,}955+0{,}83z-0{,}024z^2+0{,}075z^3
$$

Équation 11

Où,

$$
z = \sum_{n=1}^{3} z_n
$$

Équation 12

Où,

$$
z_n = C_{0,n} + C_{1,n} V A R_n + C_{2,n} V A R_n^2
$$
  
Equation 13

Et,

- $k_F$  Facteur de vapeur flash pour le réservoir de stockage (pieds cubes standards de vapeur flash/barils de pétrole du réservoir de stockage).
- *z*,  $z_n$  **Paramètres de calcul (non dimensionnel)**
- *C, VAR* Paramètres de corrélation (voir [Tableau 4\)](#page-25-0).

<span id="page-25-0"></span>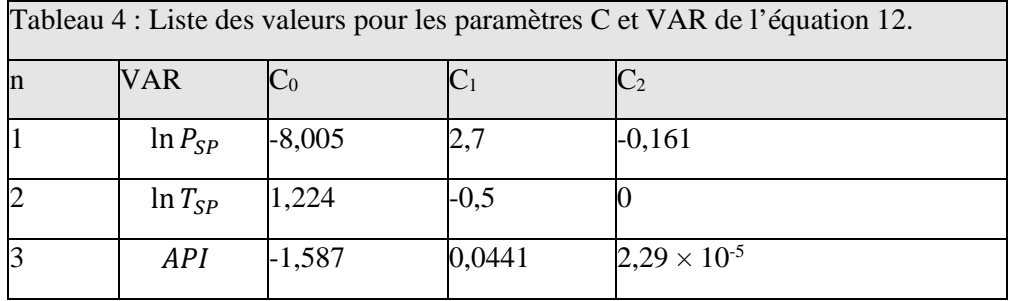

Dans le [Tableau 4,](#page-25-0)

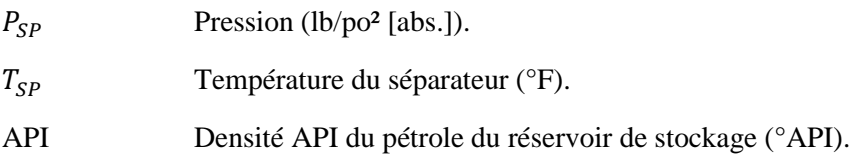

#### <span id="page-26-0"></span>Exemples de calculs

Un tableur permettant d'appliquer la corrélation de Valko et McCain est offert avec le présent document.

## <span id="page-27-0"></span>Références

CDPHE. 2017. *PS Memo 17-01: Flash Gas Liberation Analysis Method for Pressurized Liquid Hydrocarbon Samples*. 8 p.

Disponible à l'adresse : [Flash Gas Liberation Analysis Method for Pressurized Liquid Hydrocarbon](https://oitco.hylandcloud.com/Pop/docpop/docpop.aspx)  [Samples\\_17-01\\_7/17/2017 \(hylandcloud.com\).](https://oitco.hylandcloud.com/Pop/docpop/docpop.aspx)

MCCAIN, W.D., J.P. SPIVEY, et C.P. LENN. 2011. *Petroleum Reservoir Fluid Property Correlations*. PennWell Corporation. Tula, Ok. ISBN 978-1-59370-187-1. 220 p.

ROLLINS, J.B., W.D. MCCAIN, et T.J. CREEGER. 1990. *Estimation of Solution GOR of Black Oils*. Journal of Petroleum Technology. N42 (01). 92-94 p., janvier 1990.

TCEQ. 2012. *Calculating Volatile Organic Compounds (VOC) Flash Emissions from Crude Oil and Condensate Tanks at Oil and Gas Production Sites*. Disponible à l'adresse : [https://www.tceq.texas.gov/assets/public/permitting/air/Guidance/NewSourceReview/guidance\\_flashemis](https://www.tceq.texas.gov/assets/public/permitting/air/Guidance/NewSourceReview/guidance_flashemission.pdf) [sion.pdf.](https://www.tceq.texas.gov/assets/public/permitting/air/Guidance/NewSourceReview/guidance_flashemission.pdf)

TCEQ. 2010. *Emission Factor Determination for Produced Water Storage Tanks*. TCEQ Project 2010-29. Préparé par ENVIRON International Corporation. Novato, CA. 52 p. Disponible à l'adresse : [TCEQ Produced Water Report \(archive-it.org\).](https://wayback.archive-it.org/414/20210527185414/https:/www.tceq.texas.gov/assets/public/implementation/air/am/contracts/reports/ei/5820784005FY1024-20100830-environ-%20EmissionFactorDeterminationForProducedWaterStorageTanks.pdf)

TCEQ. 2009. *Upstream Oil and Gas Storage Tank Project Flash Emissions Model Evaluation*. Rapport préparé par Hy-Bon Engineering Company, Inc. for TCEQ and Eastern Research Group. 73 p. Disponible à l'adresse : [20090716-ergi-UpstreamOilGasTankEIModels.pdf \(archive-it.org\).](https://wayback.archive-it.org/414/20210527185600/https:/www.tceq.texas.gov/assets/public/implementation/air/am/contracts/reports/ei/20090716-ergi-UpstreamOilGasTankEIModels.pdf)

US EPA. 2020. AP-42, cinquième édition, volume 1, *Chapter 7: Liquid Storage Tanks.* Disponible à l'adresse : [https://www3.epa.gov/ttn/chief/ap42/ch07/final/ch07s01.pdf.](https://www3.epa.gov/ttn/chief/ap42/ch07/final/ch07s01.pdf)

VASQUEZ, M.E., et H.D. BEGGS. *Correlations for Fluid Physical Property Prediction. Journal of Petroleum Technology*. 968-970 p. juin 1980.

## <span id="page-28-0"></span>Glossaire

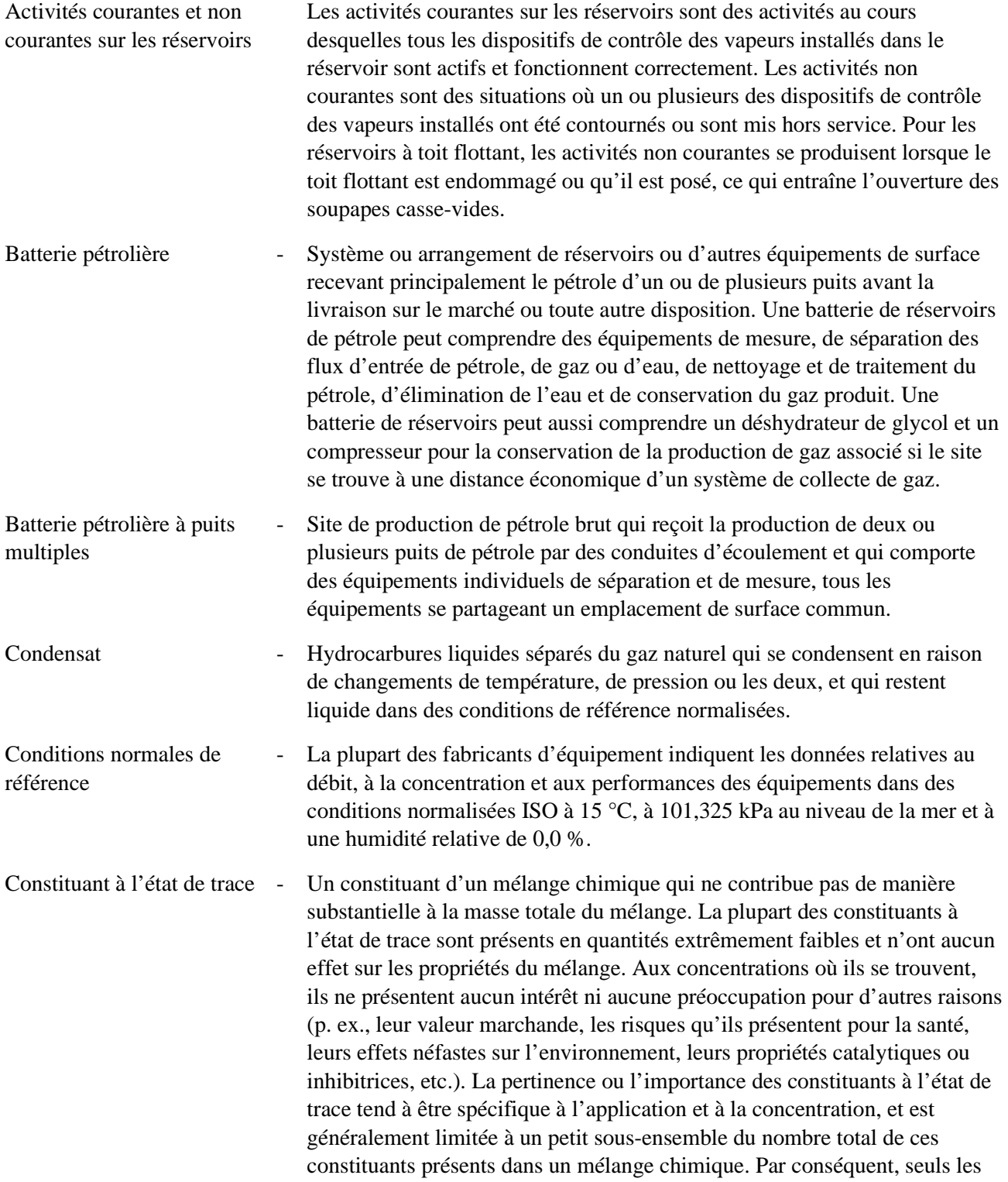

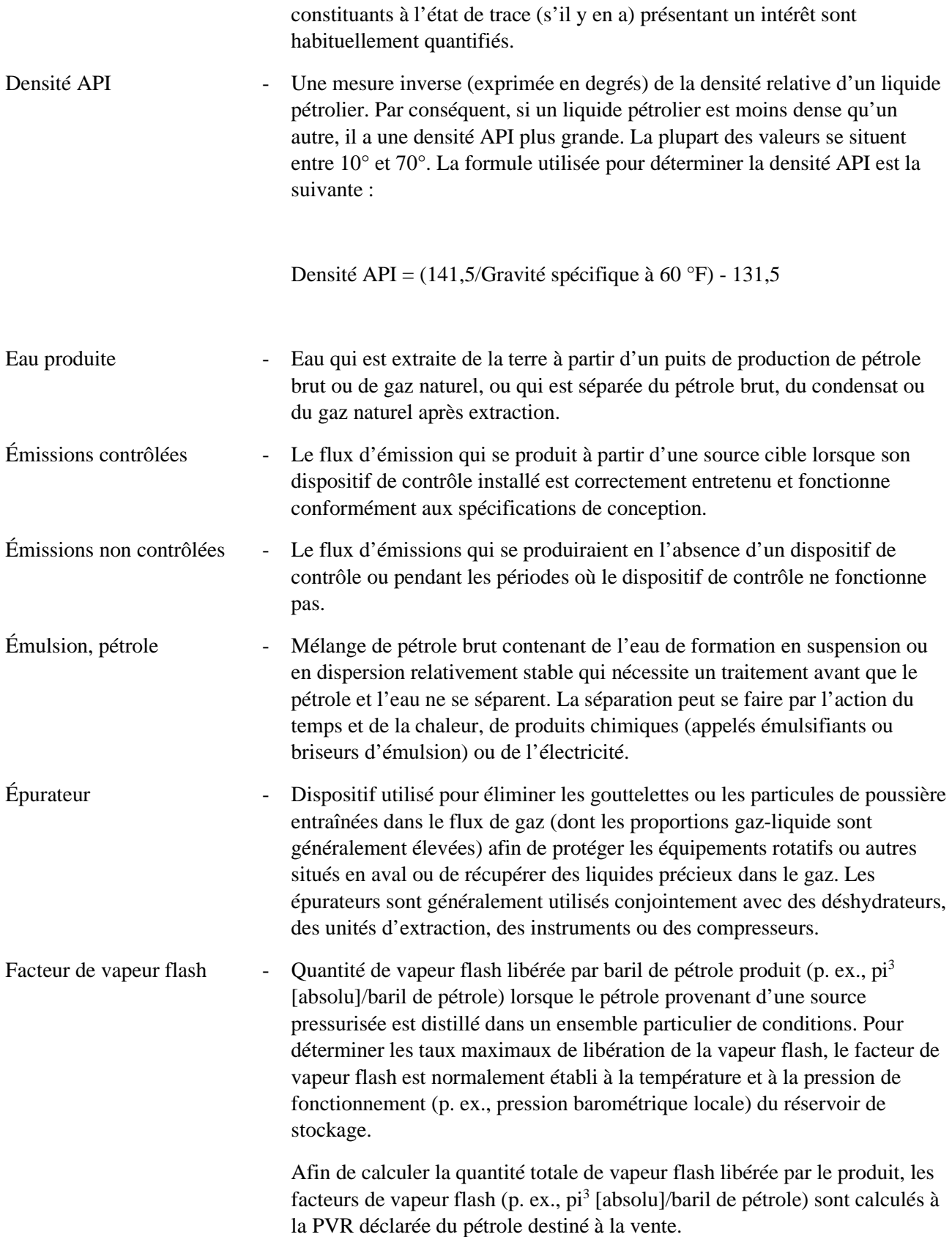

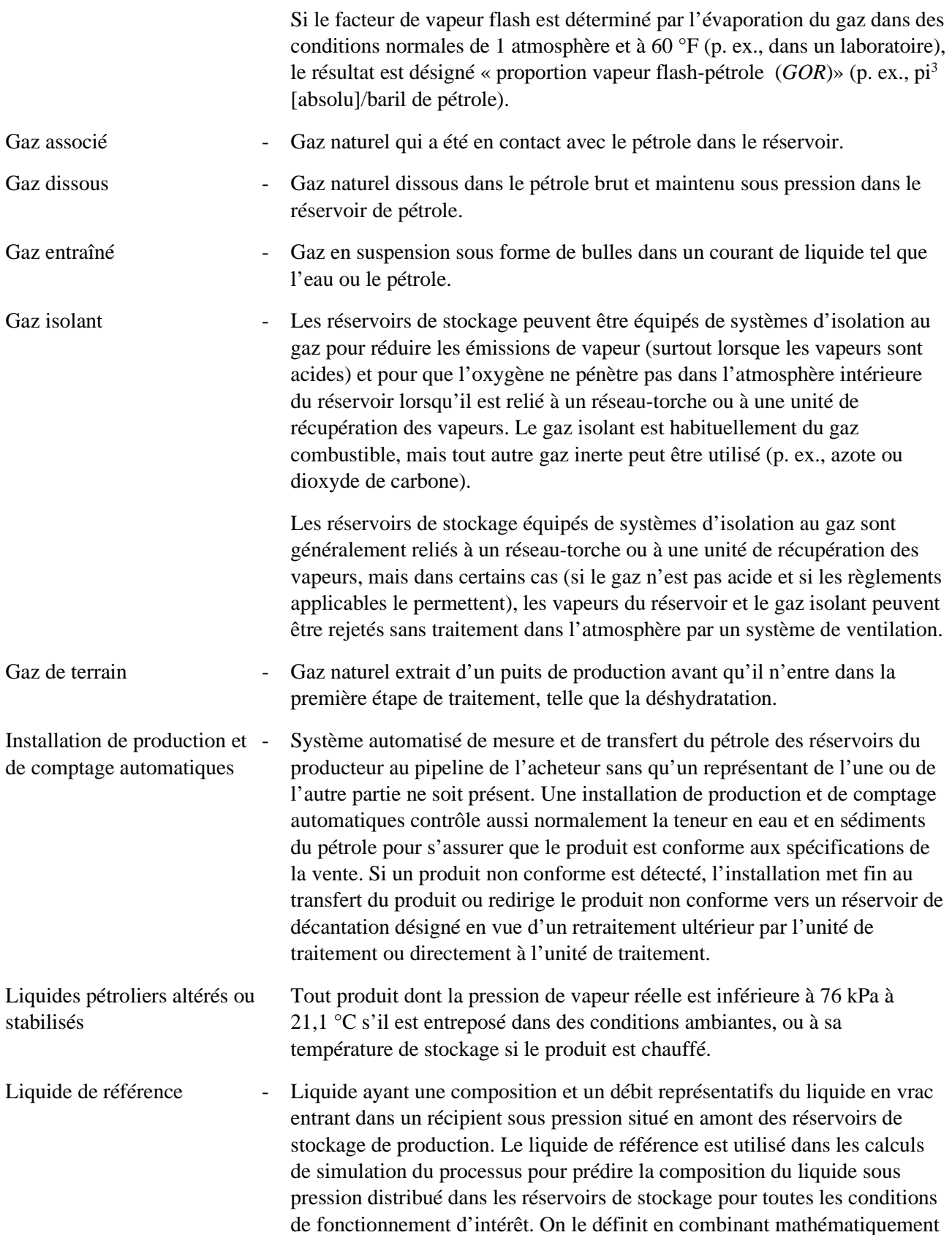

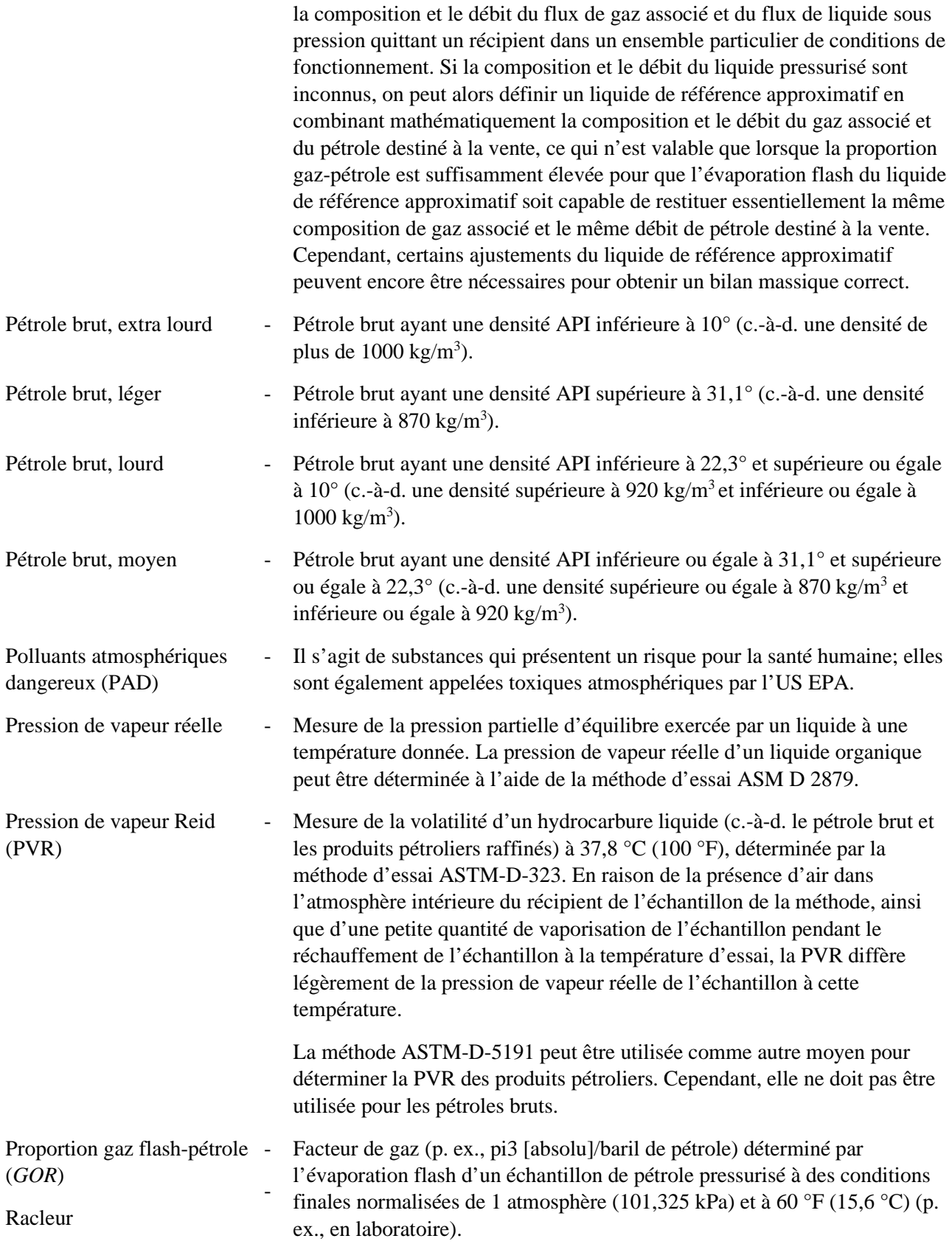

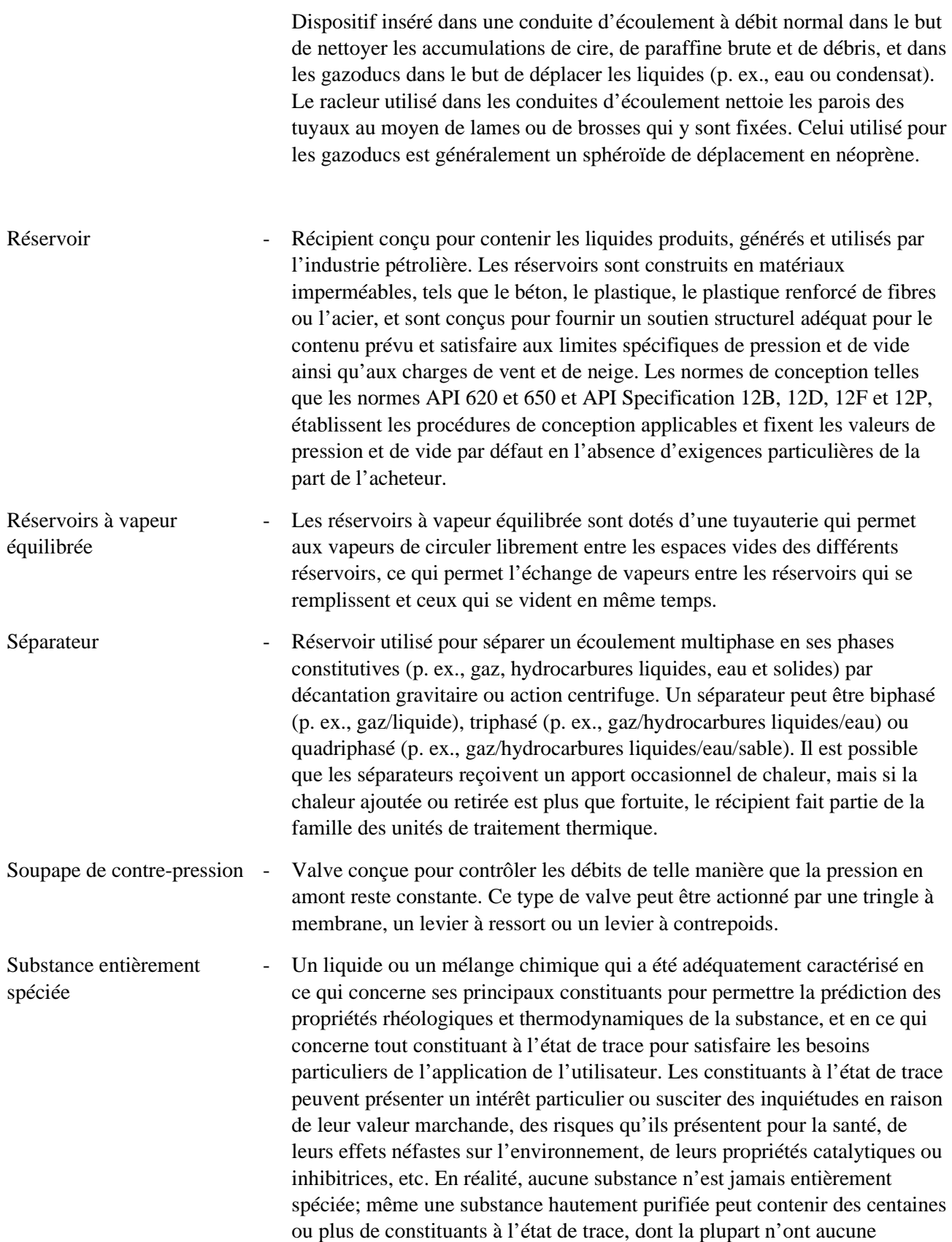

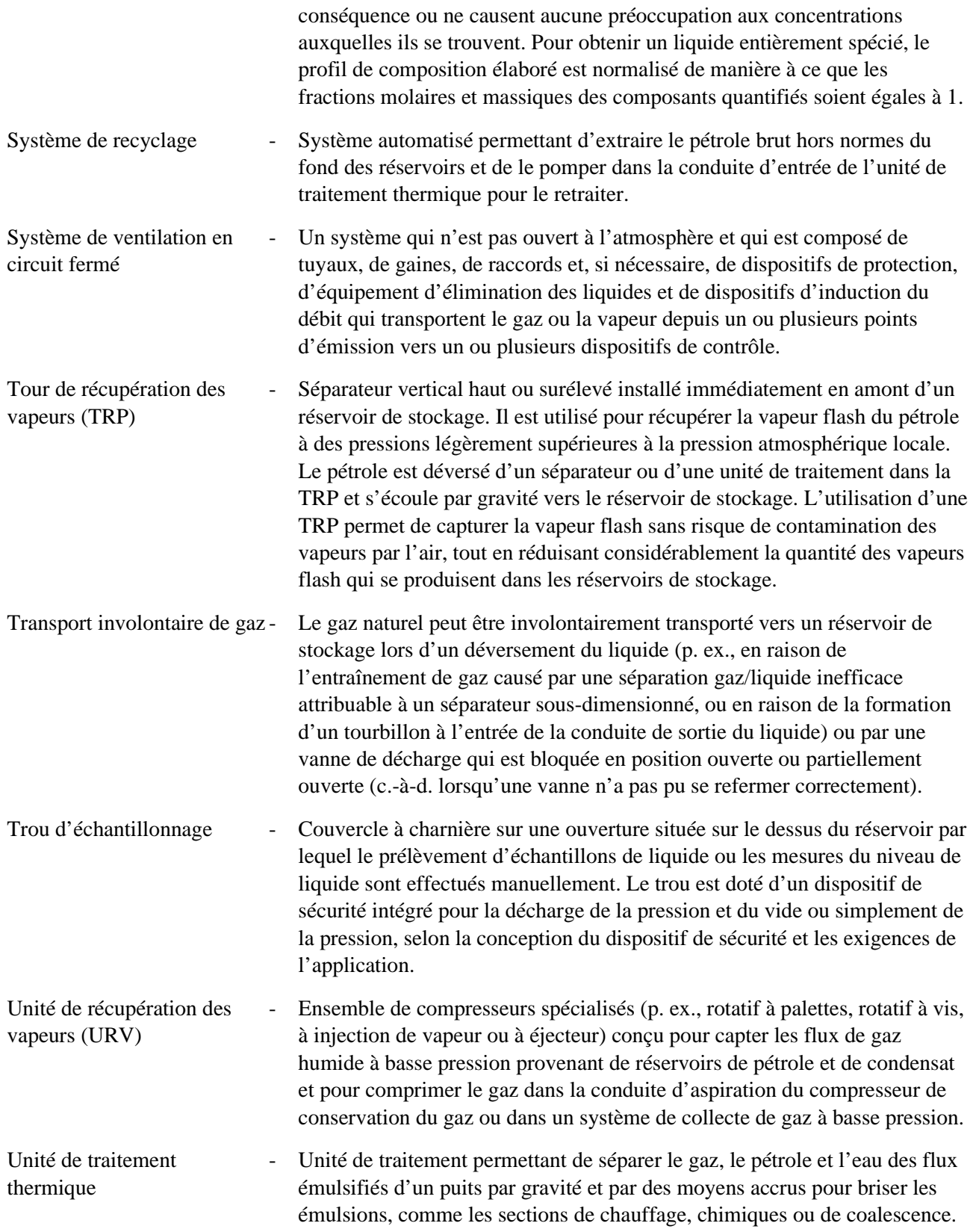

## <span id="page-34-0"></span>Annexes

Les calculs présentés dans cette section servent à convertir les résultats des analyses de laboratoire en un profil de composition normalisé et entièrement spécié pour un échantillon de gaz ou de liquide.

Calcul des fractions massiques à partir de fractions molaires

Si la composition d'un liquide à plusieurs composants est connue en ce qui concerne la fraction molaire de chaque composant, alors la fraction massique de ces composants peut être calculée en utilisant la relation suivante :

$$
x_i = \frac{y_i \cdot M_i}{\sum_{i=1}^{i=N} y_i \cdot M_i} \text{ pour } i = 1 \text{ à } N
$$

Équation 14

Où,

 $x_i$  Fraction massique du composant i.  $y_i$  Fraction molaire du composant i.  $M_i$  Masse moléculaire du composant i. Nombre de composants dans le mélange.

Calcul des fractions molaires à partir des fractions massiques

Si la composition d'un liquide à plusieurs composants est connue en ce qui concerne la fraction massique de chaque composant, alors la fraction molaire de ces composants peut être calculée à l'aide de la relation suivante :

$$
y_i = \frac{x_i/M_i}{\sum_{i=1}^{i=N} x_i/M_i} \text{ pour } i = 1 \text{ à } N
$$

Équation 15

## <span id="page-34-1"></span>Conversion des analyses d'une base humide à une base sèche

Les résultats des analyses de laboratoire sont généralement, mais pas toujours, exprimés sur une base sèche (c.-à-d. sans humidité). Si les résultats d'une analyse sont exprimés sur une base humide, ils peuvent être convertis en base sèche en appliquant la relation suivante où les indices *Dry* et *Wet* désignent respectivement la base sèche et la base humide :

$$
y_{Dry_{H2O}} = 0
$$

Equation 16

$$
y_{bry_i} = \frac{y_{Wet_i}}{1 - y_{Wet_{H2O}}} \text{ pour } i \neq H_2O
$$

Équation 17

Ainsi, il s'ensuit que,

$$
y_{Dry}{}_{CH4} = \frac{y_{Wet_{CH4}}}{1 - y_{Wet_{H2O}}}
$$

Équation 18

Et,

$$
y_{Dry_{CO2}} = \frac{y_{Wet_{CO2}}}{1 - y_{Wet_{H2O}}}
$$
  
Equation 19

## <span id="page-35-0"></span>Conversion des analyses d'une base sèche à une base humide

Pour convertir un profil de composition d'une base sèche en une base humide, il faut disposer de la composition sèche et des données sur la quantité d'humidité présente dans la composition humide. Idéalement, la teneur en eau devrait être une valeur mesurée, bien que dans certains cas, il puisse être raisonnable d'estimer la teneur en eau en se fondant sur la limite de saturation par rapport à l'eau et d'une valeur d'humidité relative connue ou supposée.

$$
y_{Wet_i} = y_{bry_i} \cdot (1 - y_{Wet_{H2O}}) \text{ pour } i \neq H_2O
$$
  
Équation 20

Ainsi, il s'ensuit que,

$$
y_{Wet_{CH4}} = y_{Dry_{CH4}} \cdot (1 - y_{Wet_{H2O}})
$$
  
Equation 21

Et,

$$
y_{Wet_{CO2}} = y_{Dry_{CO2}} \cdot (1 - y_{Wet_{H2O}})
$$
  
Equation 22

## <span id="page-36-0"></span>Calcul de la composition moyenne d'échantillons multiples

Le profil de composition moyen de plusieurs échantillons est déterminé à l'aide de la relation suivante :

$$
\overline{y_i} = \frac{\sum_{j=1}^{j=N_S} y_{i,j}}{N_S} \quad pour \ i = 1, N_C
$$

Équation 23

Où,

 $\bar{y}_1$  Fraction molaire moyenne du composant i déterminée à partir d'analyses d'échantillons multiples.  $y_{i,j}$  Fraction molaire du composant i dans l'échantillon j.  $N_c$  Nombre de composants. N<sub>S</sub> Nombre d'échantillons.

### <span id="page-36-1"></span>Correction d'un profil de composition sur une base sans air

La composition d'un gaz ou d'une vapeur est corrigée en fonction de l'absence d'air à l'aide de l['Équation 24,](#page-36-2) de l['Équation 25](#page-37-1) et de l['Équation 26](#page-37-2) en série. La première de ces équations est présentée ci-dessous :

$$
y_i^{\dagger} = y_{Gas_i} - y_{Air_i} \cdot \left(\frac{y_{Gas_{O_2}}}{y_{Air_{O_2}}}\right) \quad pour \ i = 1, N
$$

Équation 24

<span id="page-36-2"></span>Où,

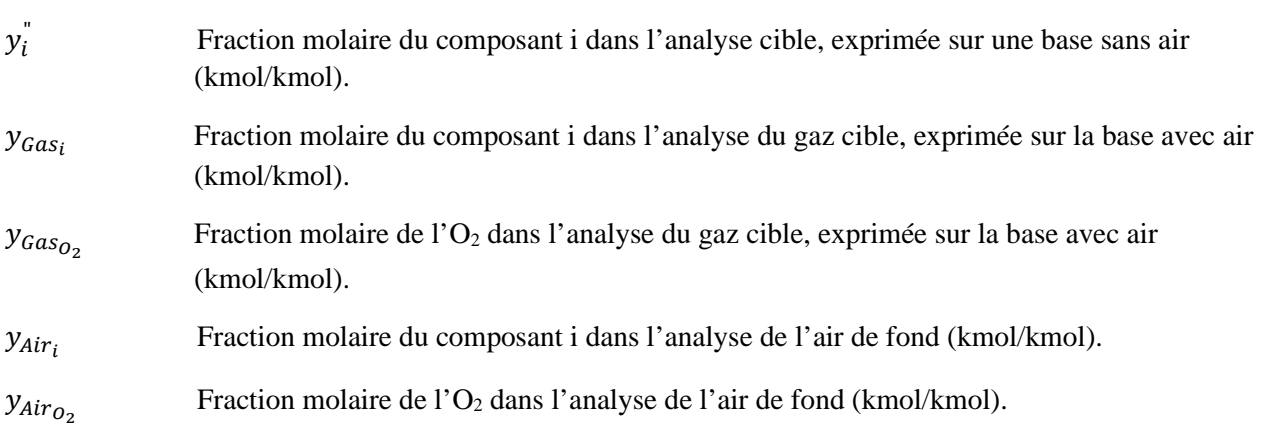

L'équation suivante doit être appliquée pour mettre à zéro tout terme négatif.

$$
y_i^{\dagger} = 0 \quad \text{si } y_i^{\dagger} < 0 \quad \text{pour } i = 1, N
$$
\n
$$
\text{Equation 25}
$$

<span id="page-37-1"></span>La composition sans air est ensuite normalisée à l'aide de la relation suivante :

$$
y_i^{\text{''}} = \frac{y_i^{\text{''}}}{\sum y_i^{\text{''}}} \quad \text{pour } i = 1, N
$$

#### Équation 26

<span id="page-37-2"></span>Une composition de l'air par défaut est présentée a[u Tableau 5.](#page-37-0) Lorsque la concentration d'un composant donné est indiquée sous forme d'une fourchette de valeurs, il convient d'utiliser la moyenne de cette fourchette. Le terme « trace » doit être interprété comme signifiant la valeur zéro, étant donné que la limite de détection minimale des méthodes d'analyse appliquées n'est pas connue.

<span id="page-37-0"></span>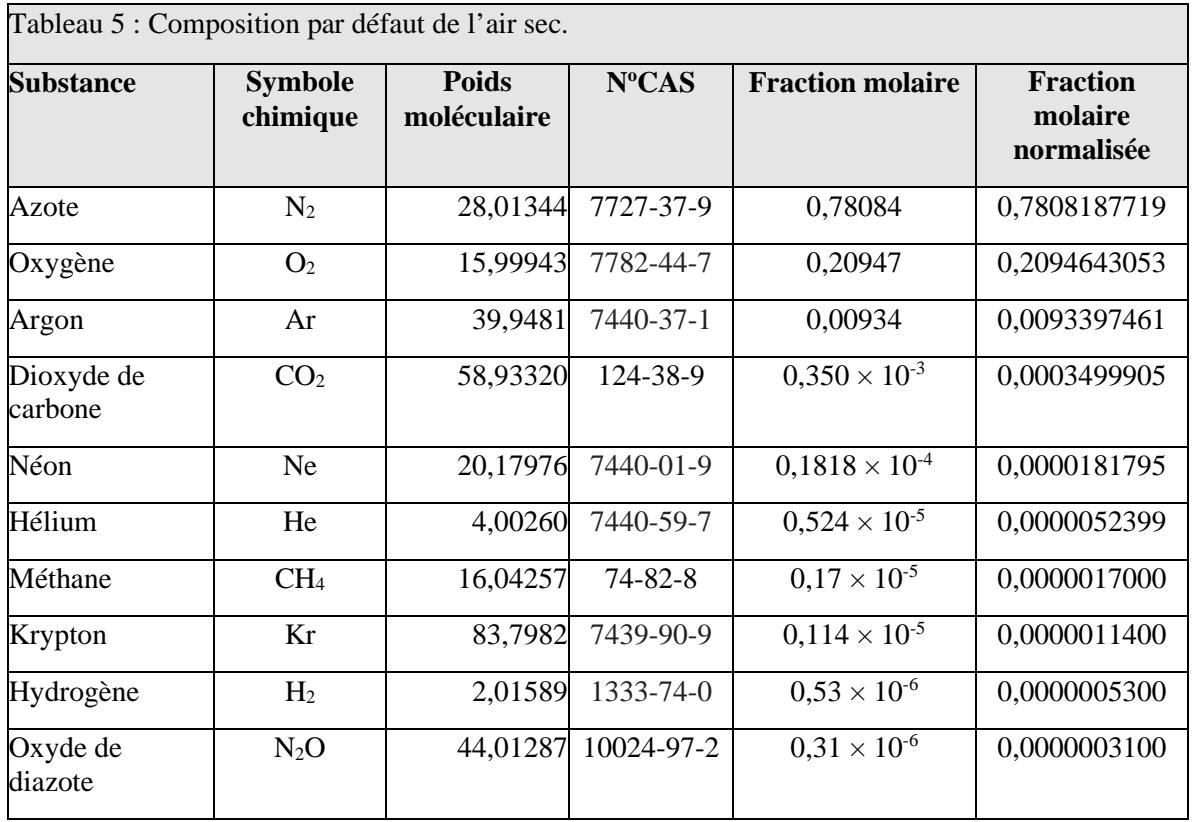

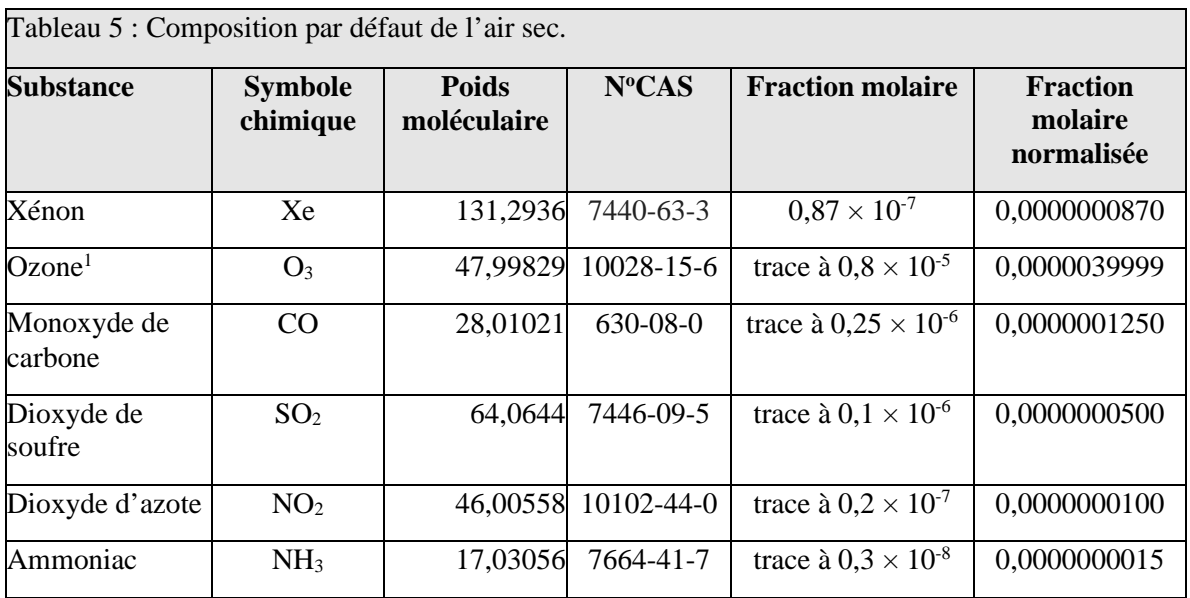

Source : Mackenzie, F.T. et J.A. Mackenzie (1995) *Our changing planet*. Prentice-Hall, Upper Saddle River, NJ, p. 288-307. (D'après Warneck, 1988; Anderson, 1989; Wayne, 1991). Adresse Web : [http://eesc.columbia.edu/courses/ees/slides/climate/table\\_1.html](http://eesc.columbia.edu/courses/ees/slides/climate/table_1.html)

<sup>1</sup> Faibles concentrations dans la troposphère; maximum d'ozone dans le régime à 30 à 40 km de la région équatoriale.